**CS 124 / Department of Computer Science**

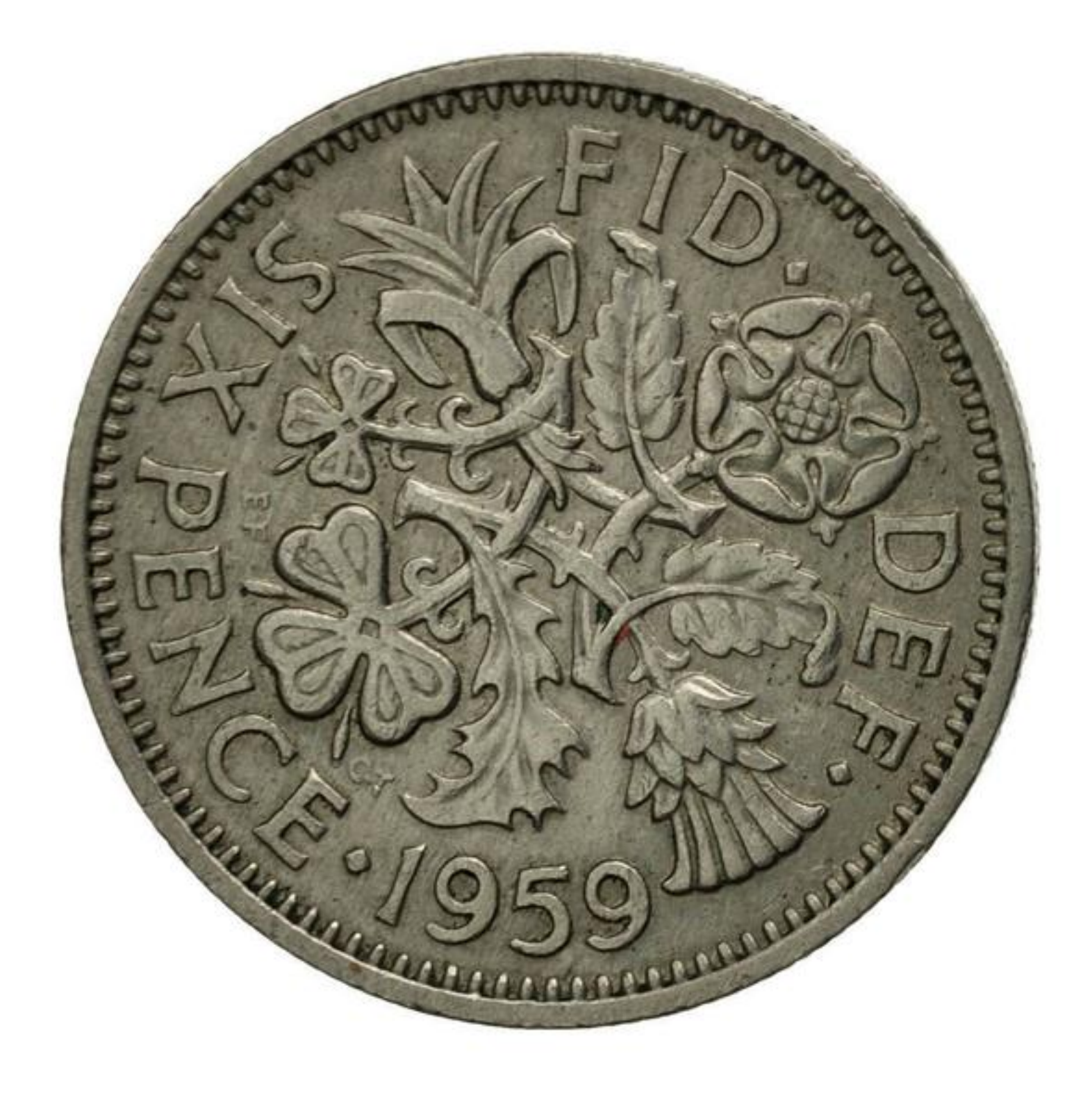

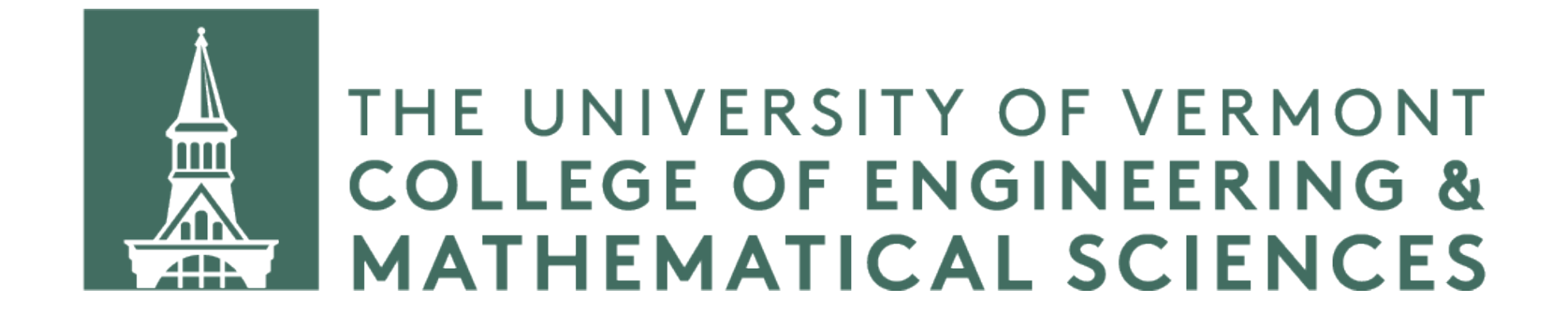

# **QUICKSORT**

Like merge sort, quicksort is a "divide-and-conquer" algorithm.

Divide-and-conquer algorithms break a problem down recursively and then combine the results of subproblems to produce the final result.

#### **Recursion**

#### • Recursive functions require a base case or base cases to prevent infinite

- Recursive functions call themselves.
- digress.
- Examples seen earlier in the course:
	- Merge sort
	- Fibonacci
	- Factorial
	- Shamos' subsequence sum

// pseudo-code (see: Stephens, p. 145)

quicksort(vector, start, end) pick an element to divide the array (a.k.a. "pivot") move items less than the pivot to the left of the pivot let p be the index of the pivot quicksort(vector, start, p - 1) quicksort(vector, p + 1, end)

# move items greater than or equal to the pivot to the right of the pivot

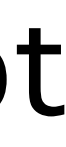

// pseudo-code (see: Stephens, p. 145)

quicksort(vector, start, end) pick an element to divide the array (a.k.a. "pivot") move items less than the pivot to the left of the pivot let p be the index of the pivot quicksort(vector, start, p - 1) quicksort(vector, p + 1, end)

# move items greater than or equal to the pivot to the right of the pivot

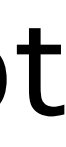

#### **Quicksort Animation**

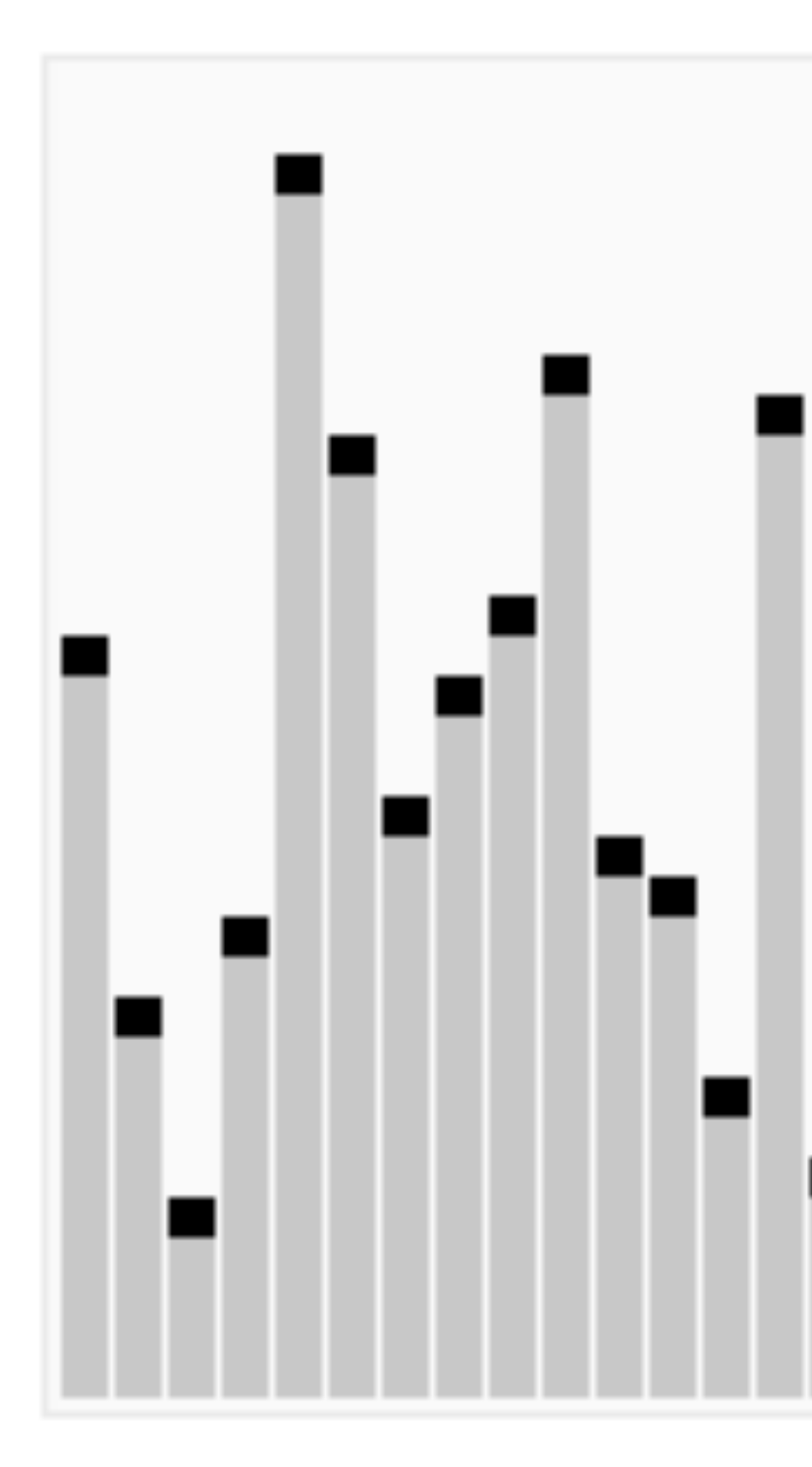

Animation source: Wikipedia

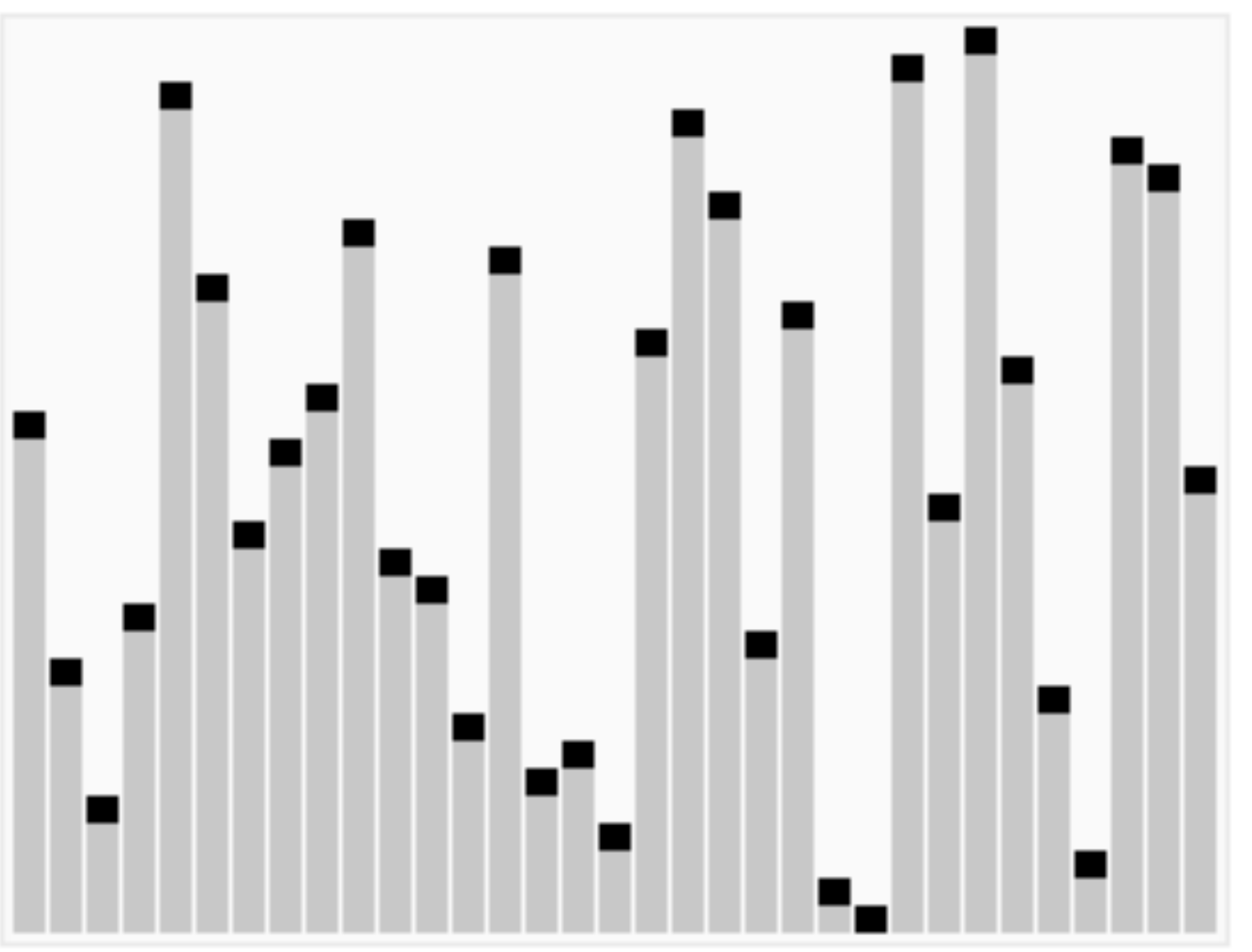

// pseudo-code (see: Stephens, p. 145)

quicksort(vector, start, end) pick an element to divide the array (a.k.a. "pivot") move items less than the pivot to the left of the pivot let p be the index of the pivot quicksort(vector, start, p - 1) quicksort(vector, p + 1, end)

# move items greater than or equal to the pivot to the right of the pivot

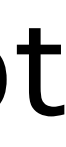

This is the basic idea, but there are lots of implementation details to consider!

```
partition(vector, start, end) 
pivot = vector[end]= start
 for j from start to end
   if vector[j] \langle pivot then
       swap vector[i] and vector[j]
       i = i + 1 swap vector[i] and vector[end]
  return i
```

```
quicksort(vector, start, end)
 if start < end then
   p = partition(vector, start, end)
    quicksort(vector, start, p - 1)
    quicksort(vector, p + 1, end)
```
# 5

```
partition(vector, start, end) 
pivot = vector[end]= start
 for j from start to end
    if vector[j] < pivot then
       swap vector[i] and vector[j]
      i = i + 1 swap vector[i] and vector[end]
 return i
```

```
quicksort(vector, start, end)
 if start < end then
   p = partition(vector, start, end)
    quicksort(vector, start, p - 1)
    quicksort(vector, p + 1, end)
```

```
partition(vector, start, end) 
 pivot = vector[end]
 = start
 for j from start to end
   if vector[j] < pivot then
      swap vector[i] and vector[j]
      i = i + 1 swap vector[i] and vector[end]
 return i
```
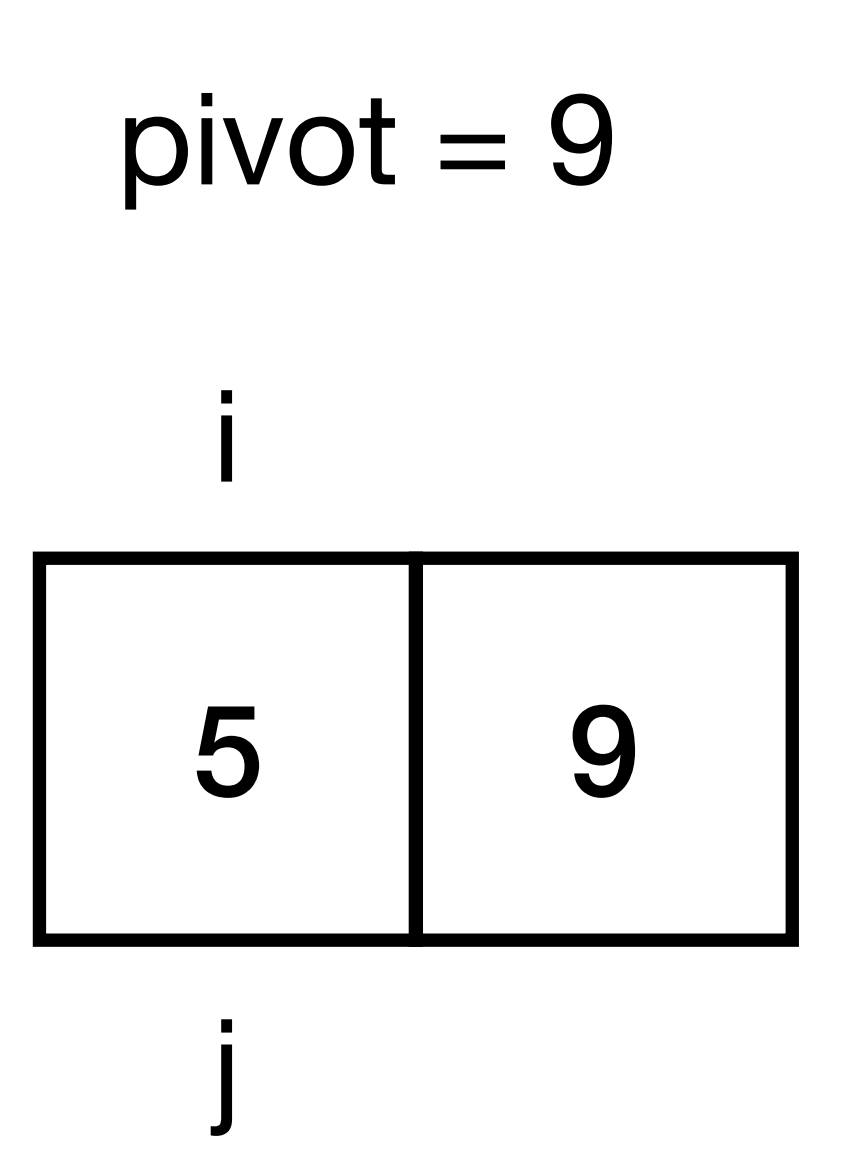

```
quicksort(vector, start, end)
 if start < end then
   p = partition(vector, start, end)
    quicksort(vector, start, p - 1)
    quicksort(vector, p + 1, end)
```

```
partition(vector, start, end) 
 pivot = vector[end]
 = start
 for j from start to end
   if vector[j] < pivot then
      swap vector[i] and vector[j]
      i = i + 1 swap vector[i] and vector[end]
 return i
```
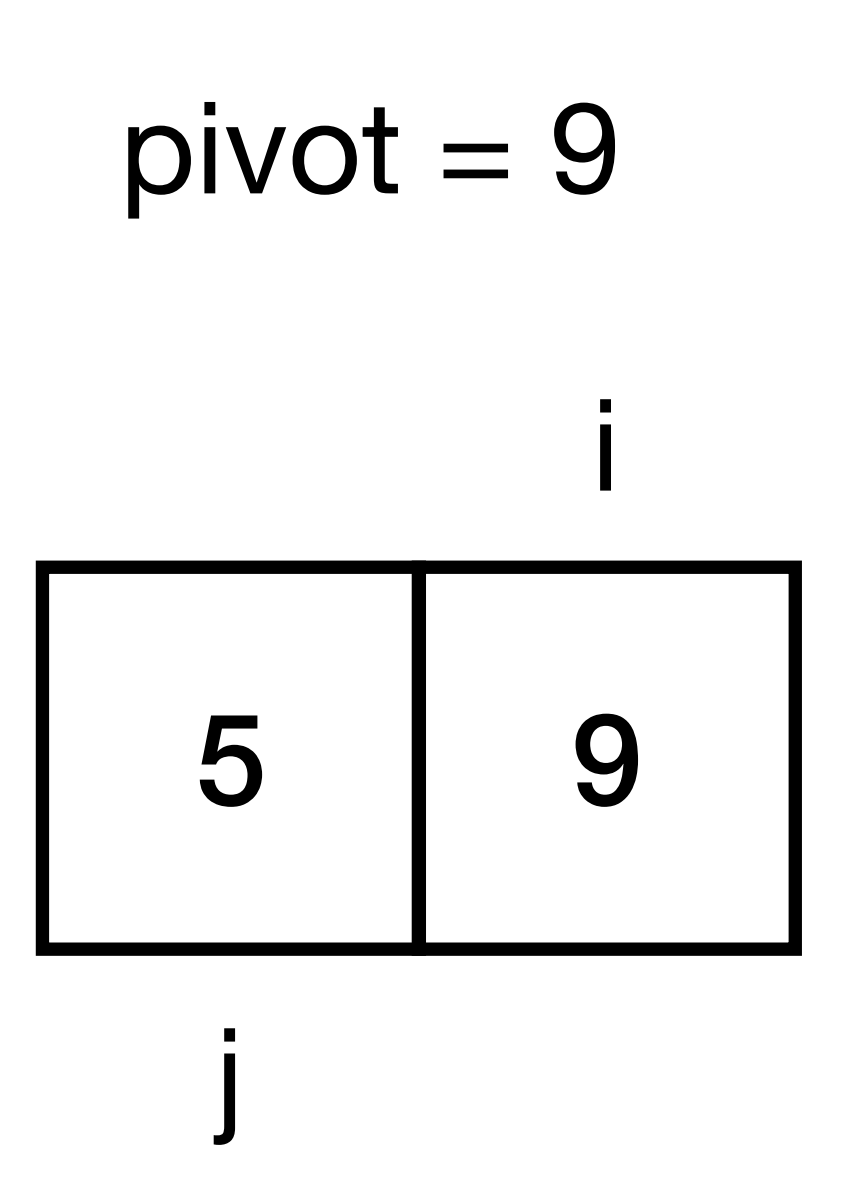

```
quicksort(vector, start, end)
 if start < end then
   p = partition(vector, start, end)
    quicksort(vector, start, p - 1)
    quicksort(vector, p + 1, end)
```

```
partition(vector, start, end) 
 pivot = vector[end]
 = start
 for j from start to end
   if vector[j] < pivot then
      swap vector[i] and vector[j]
      i = i + 1 swap vector[i] and vector[end]
 return i
```
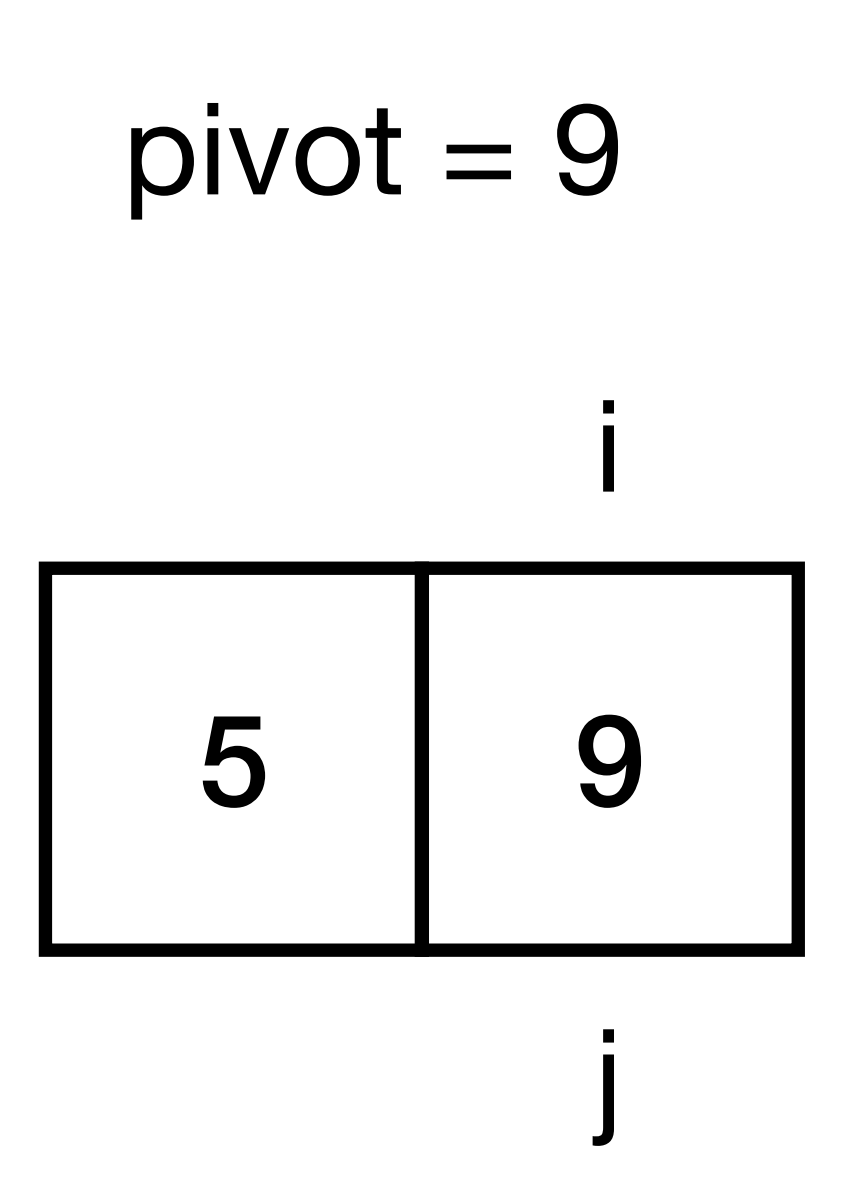

```
quicksort(vector, start, end)
 if start < end then
   p = partition(vector, start, end)
    quicksort(vector, start, p - 1)
    quicksort(vector, p + 1, end)
```

```
partition(vector, start, end) 
 pivot = vector[end]
 = start
 for j from start to end
   if vector[j] < pivot then
      swap vector[i] and vector[j]
      i = i + 1 swap vector[i] and vector[end]
 return i
```
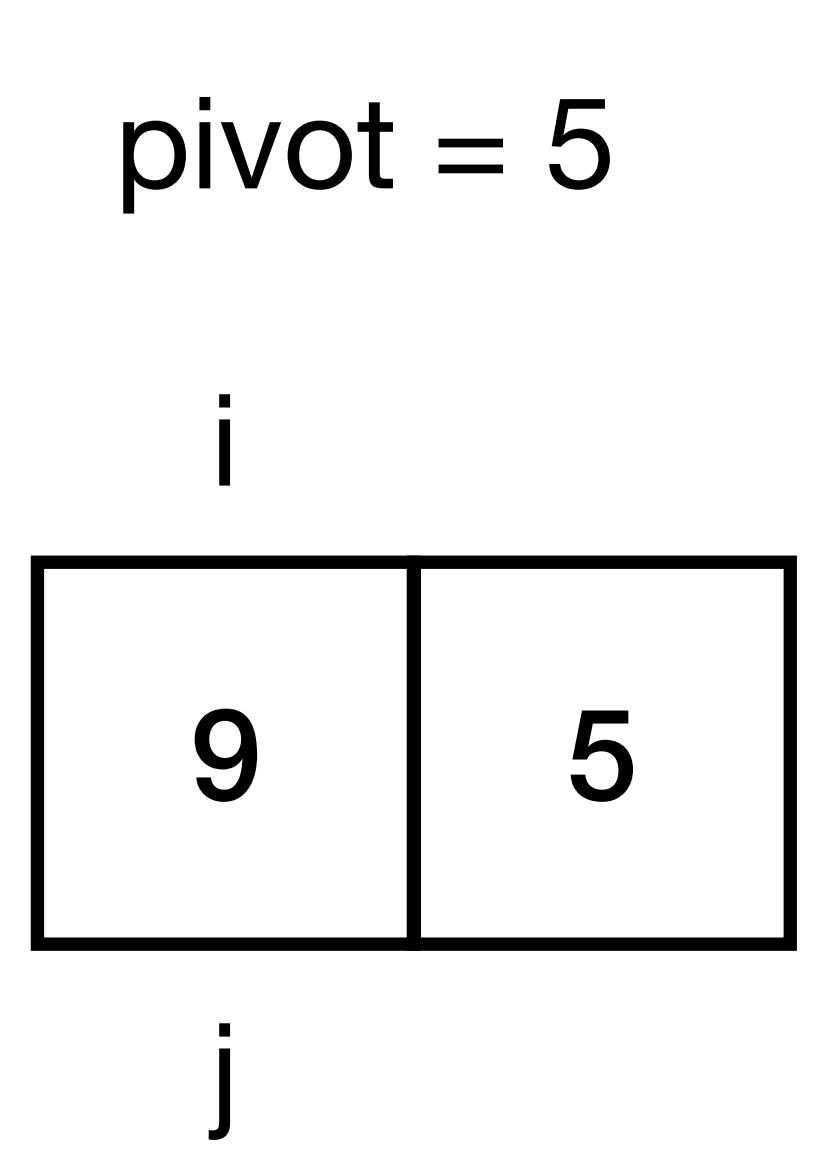

```
quicksort(vector, start, end)
 if start < end then
   p = partition(vector, start, end)
    quicksort(vector, start, p - 1)
    quicksort(vector, p + 1, end)
```

```
partition(vector, start, end) 
 pivot = vector[end]
 = start
 for j from start to end
   if vector[j] < pivot then
      swap vector[i] and vector[j]
      i = i + 1 swap vector[i] and vector[end]
 return i
```
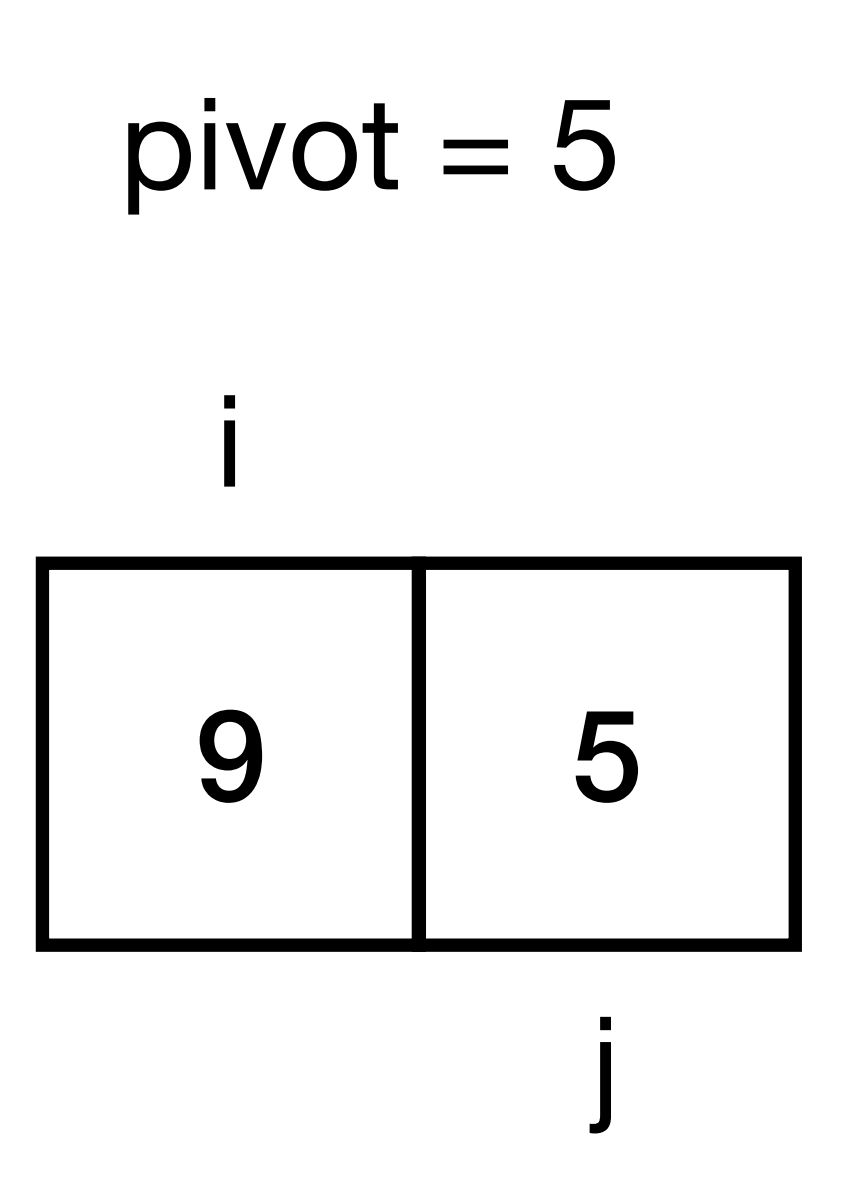

```
quicksort(vector, start, end)
 if start < end then
   p = partition(vector, start, end)
    quicksort(vector, start, p - 1)
    quicksort(vector, p + 1, end)
```

```
partition(vector, start, end) 
 pivot = vector[end]
 = start
 for j from start to end
   if vector[j] < pivot then
      swap vector[i] and vector[j]
      i = i + 1 swap vector[i] and vector[end]
 return i
```
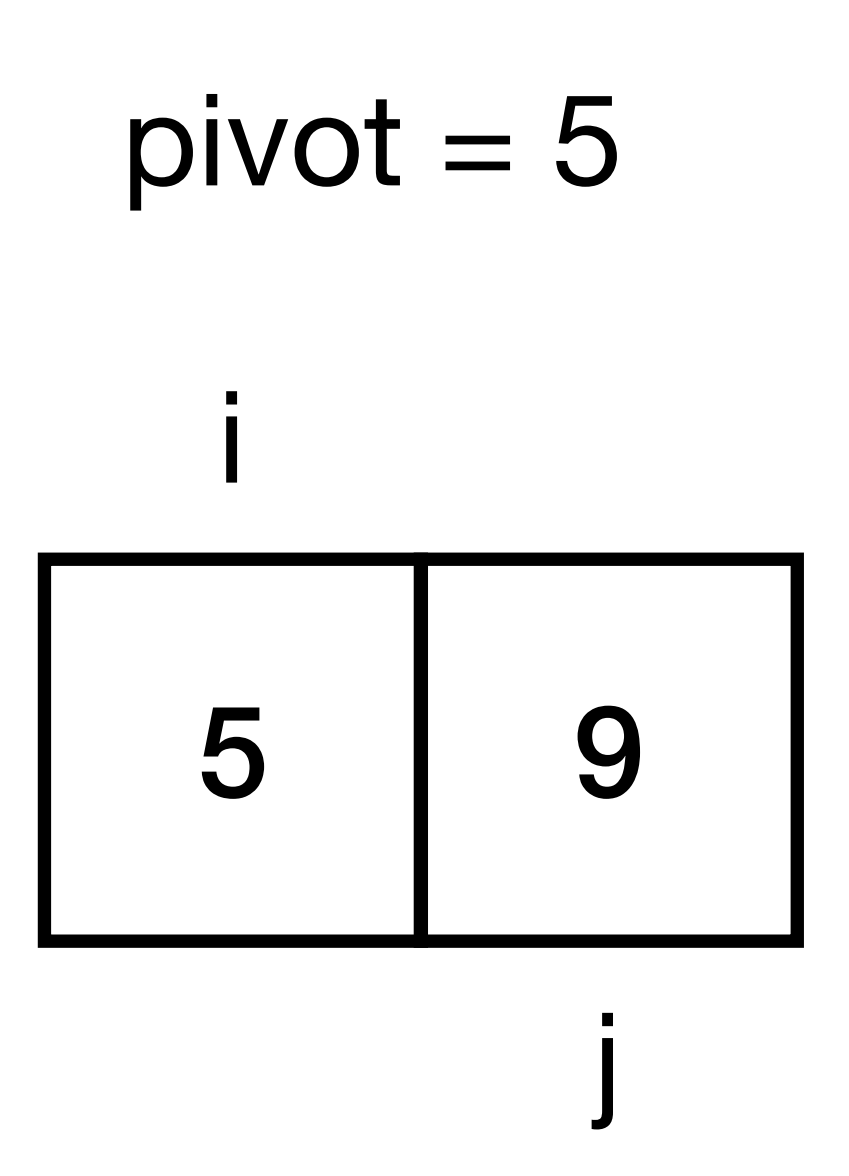

```
quicksort(vector, start, end)
 if start < end then
   p = partition(vector, start, end)
    quicksort(vector, start, p - 1)
    quicksort(vector, p + 1, end)
```

```
partition(vector, start, end) 
 pivot = vector[end]
 = start
 for j from start to end
   if vector[j] < pivot then
      swap vector[i] and vector[j]
      i = i + 1 swap vector[i] and vector[end]
 return i
```
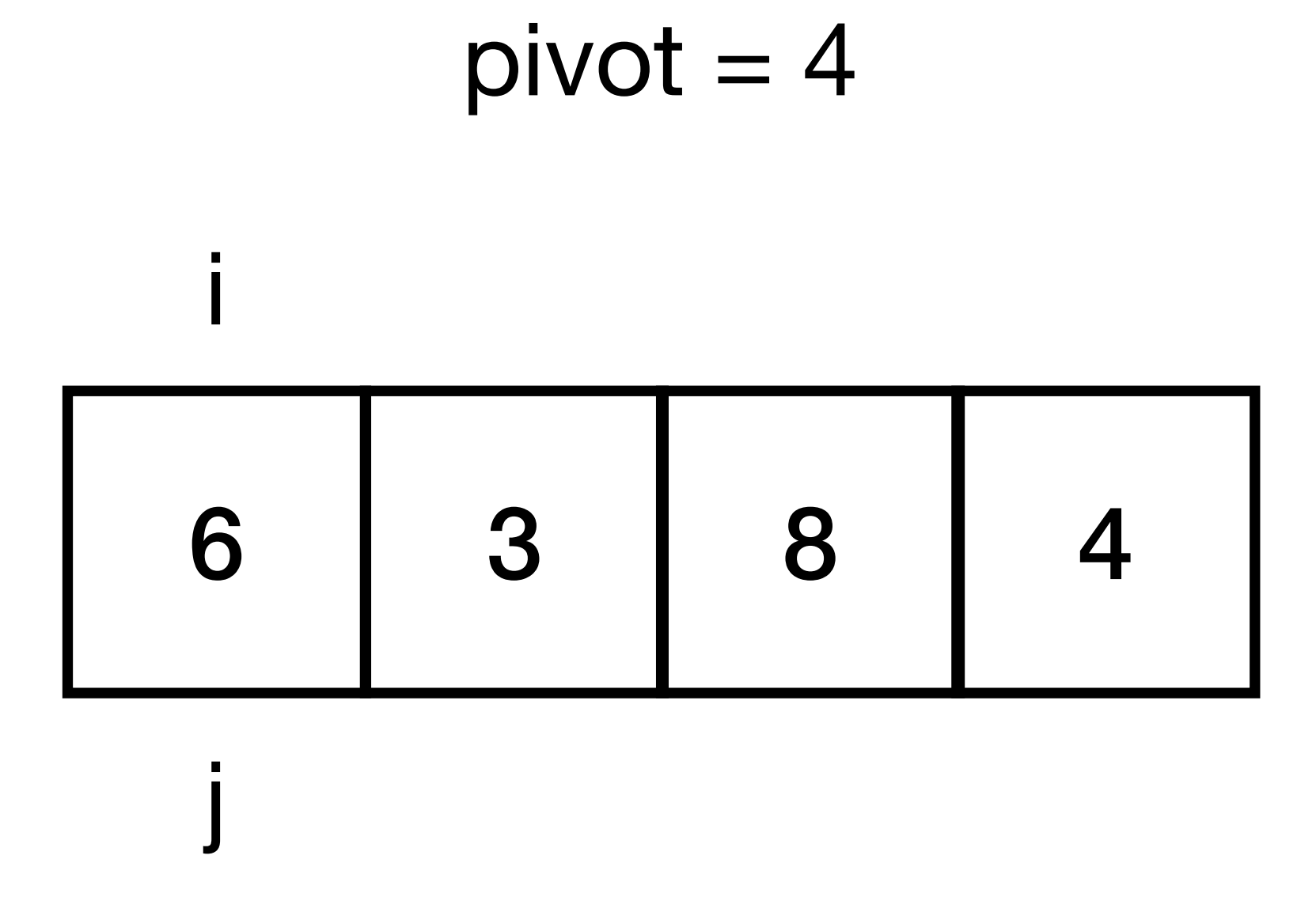

```
quicksort(vector, start, end)
 if start < end then
   p = partition(vector, start, end)
    quicksort(vector, start, p - 1)
    quicksort(vector, p + 1, end)
```

```
partition(vector, start, end) 
 pivot = vector[end]
 = start
 for j from start to end
   if vector[j] < pivot then
      swap vector[i] and vector[j]
      i = i + 1 swap vector[i] and vector[end]
 return i
```
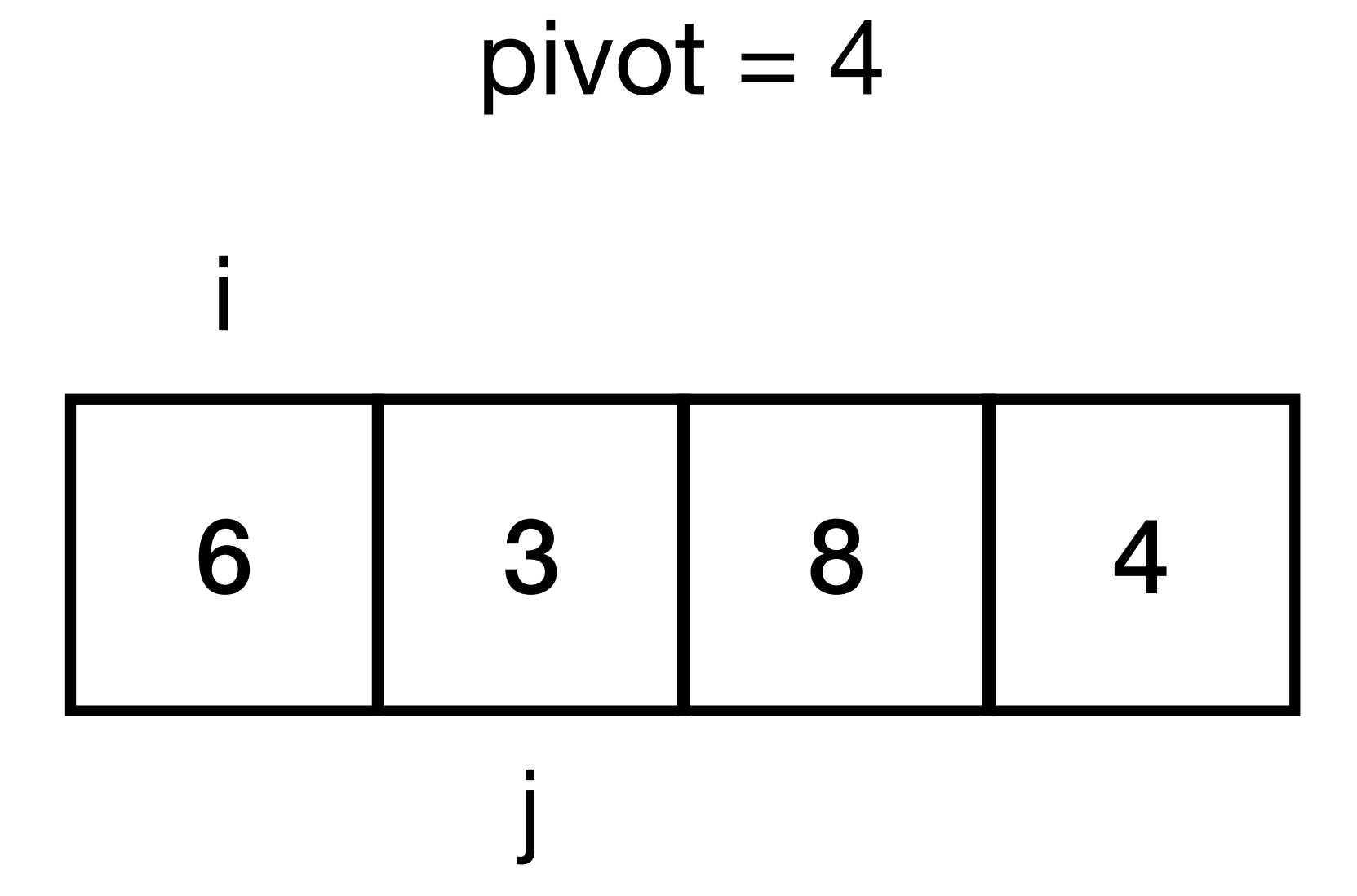

```
quicksort(vector, start, end)
 if start < end then
   p = partition(vector, start, end)
    quicksort(vector, start, p - 1)
    quicksort(vector, p + 1, end)
```

```
partition(vector, start, end) 
 pivot = vector[end]
 = start
 for j from start to end
   if vector[j] < pivot then
      swap vector[i] and vector[j]
      i = i + 1 swap vector[i] and vector[end]
 return i
```
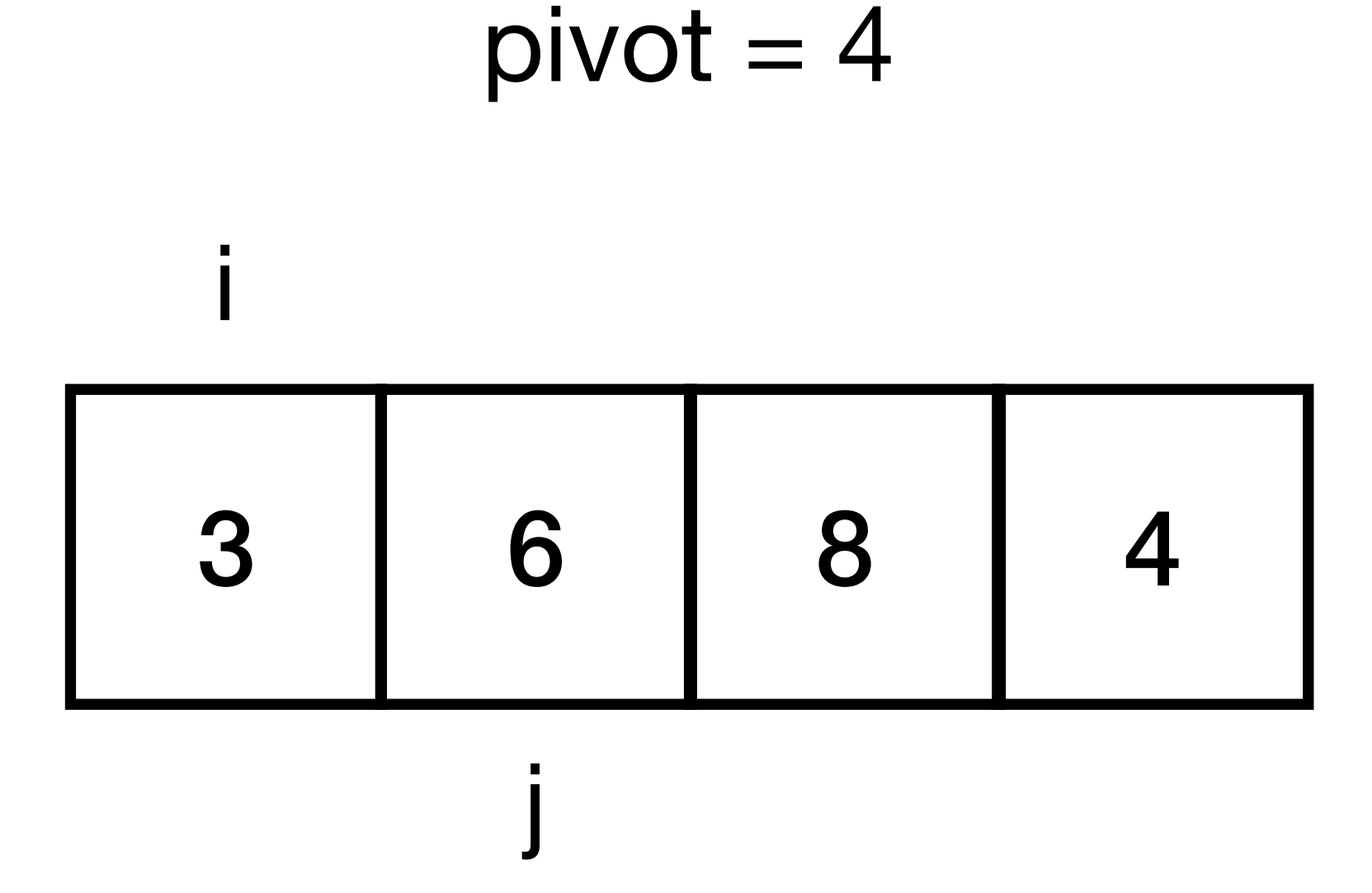

```
quicksort(vector, start, end)
 if start < end then
   p = partition(vector, start, end)
    quicksort(vector, start, p - 1)
    quicksort(vector, p + 1, end)
```

```
partition(vector, start, end) 
 pivot = vector[end]
 = start
 for j from start to end
   if vector[j] < pivot then
      swap vector[i] and vector[j]
      i = i + 1 swap vector[i] and vector[end]
 return i
```
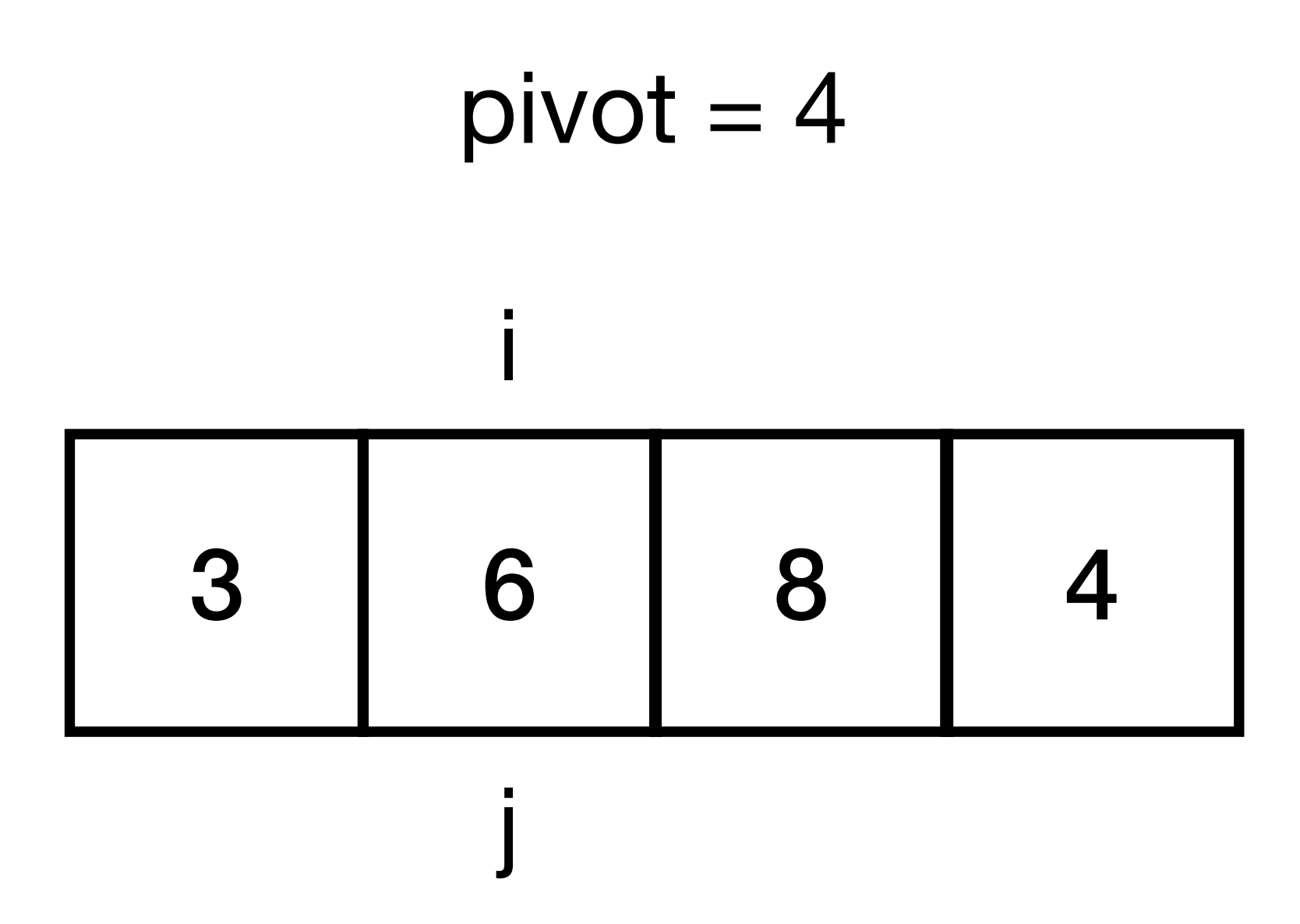

```
quicksort(vector, start, end)
 if start < end then
   p = partition(vector, start, end)
    quicksort(vector, start, p - 1)
    quicksort(vector, p + 1, end)
```

```
partition(vector, start, end) 
 pivot = vector[end]
 = start
 for j from start to end
   if vector[j] < pivot then
      swap vector[i] and vector[j]
      i = i + 1 swap vector[i] and vector[end]
 return i
```

```
quicksort(vector, start, end)
 if start < end then
   p = partition(vector, start, end)
    quicksort(vector, start, p - 1)
    quicksort(vector, p + 1, end)
```
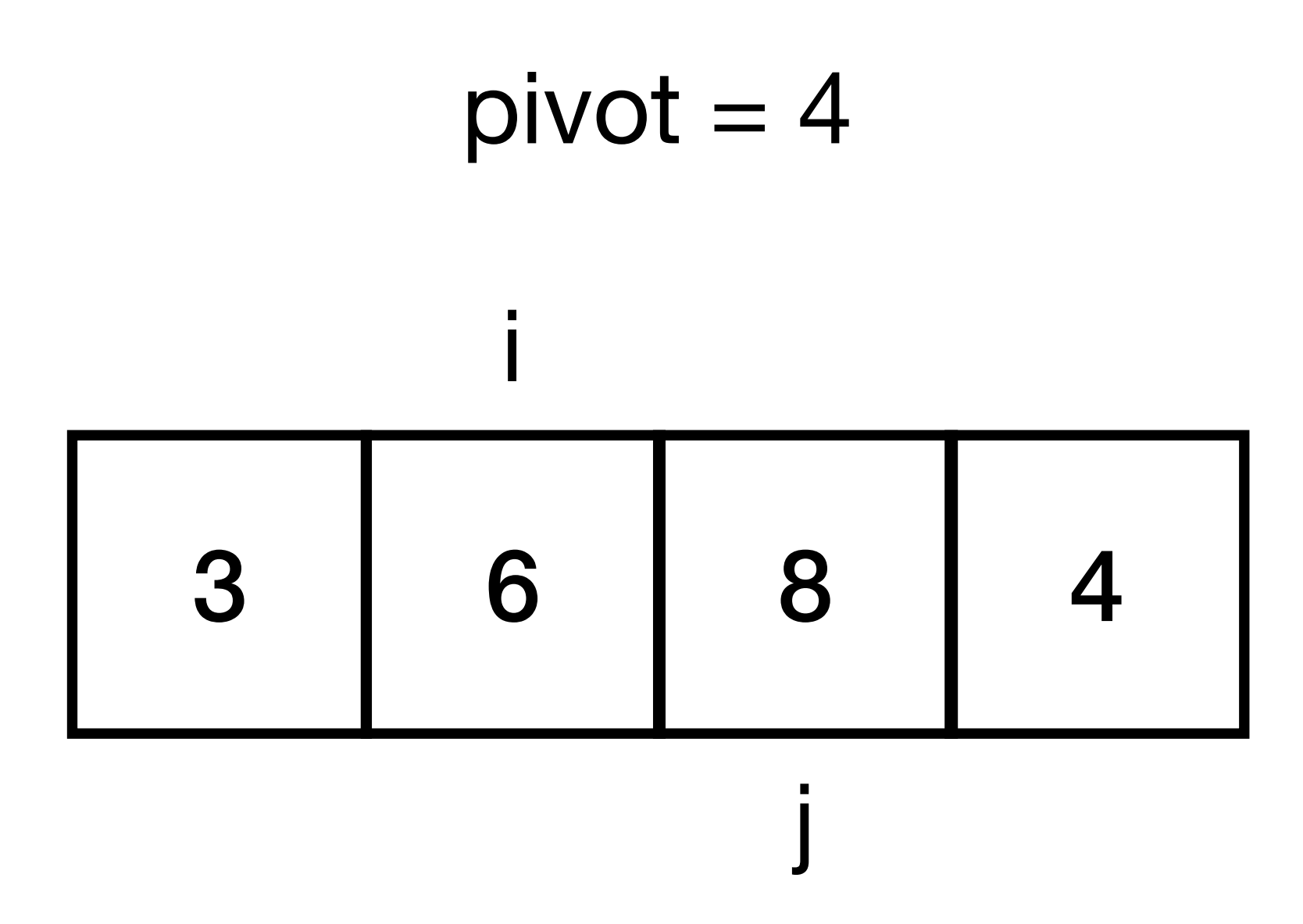

```
partition(vector, start, end) 
 pivot = vector[end]
 = start
 for j from start to end
   if vector[j] < pivot then
      swap vector[i] and vector[j]
      i = i + 1 swap vector[i] and vector[end]
 return i
```
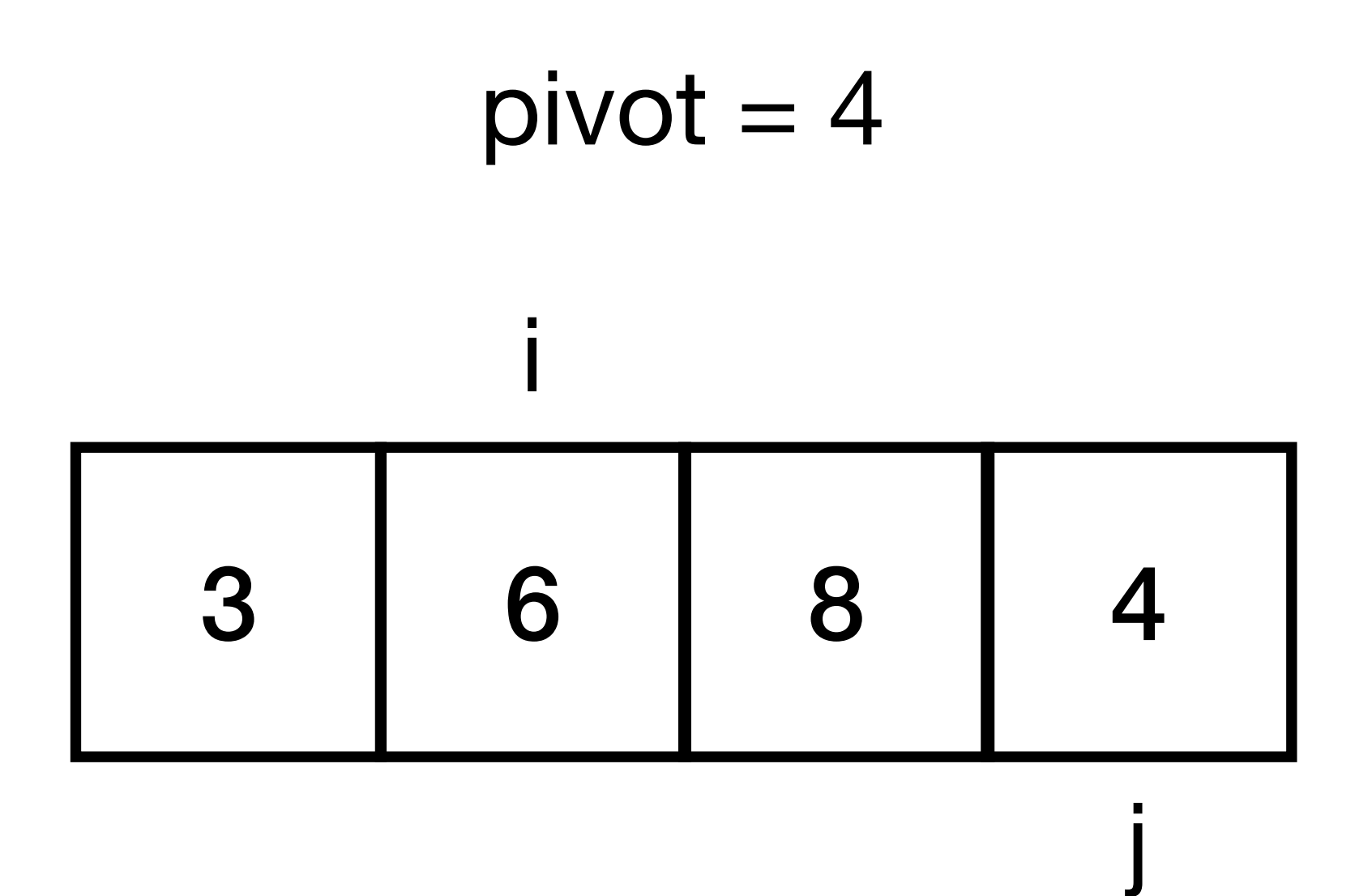

```
quicksort(vector, start, end)
 if start < end then
   p = partition(vector, start, end)
    quicksort(vector, start, p - 1)
    quicksort(vector, p + 1, end)
```

```
partition(vector, start, end) 
 pivot = vector[end]
 = start
 for j from start to end
   if vector[j] < pivot then
      swap vector[i] and vector[j]
      i = i + 1 swap vector[i] and vector[end]
 return i
```
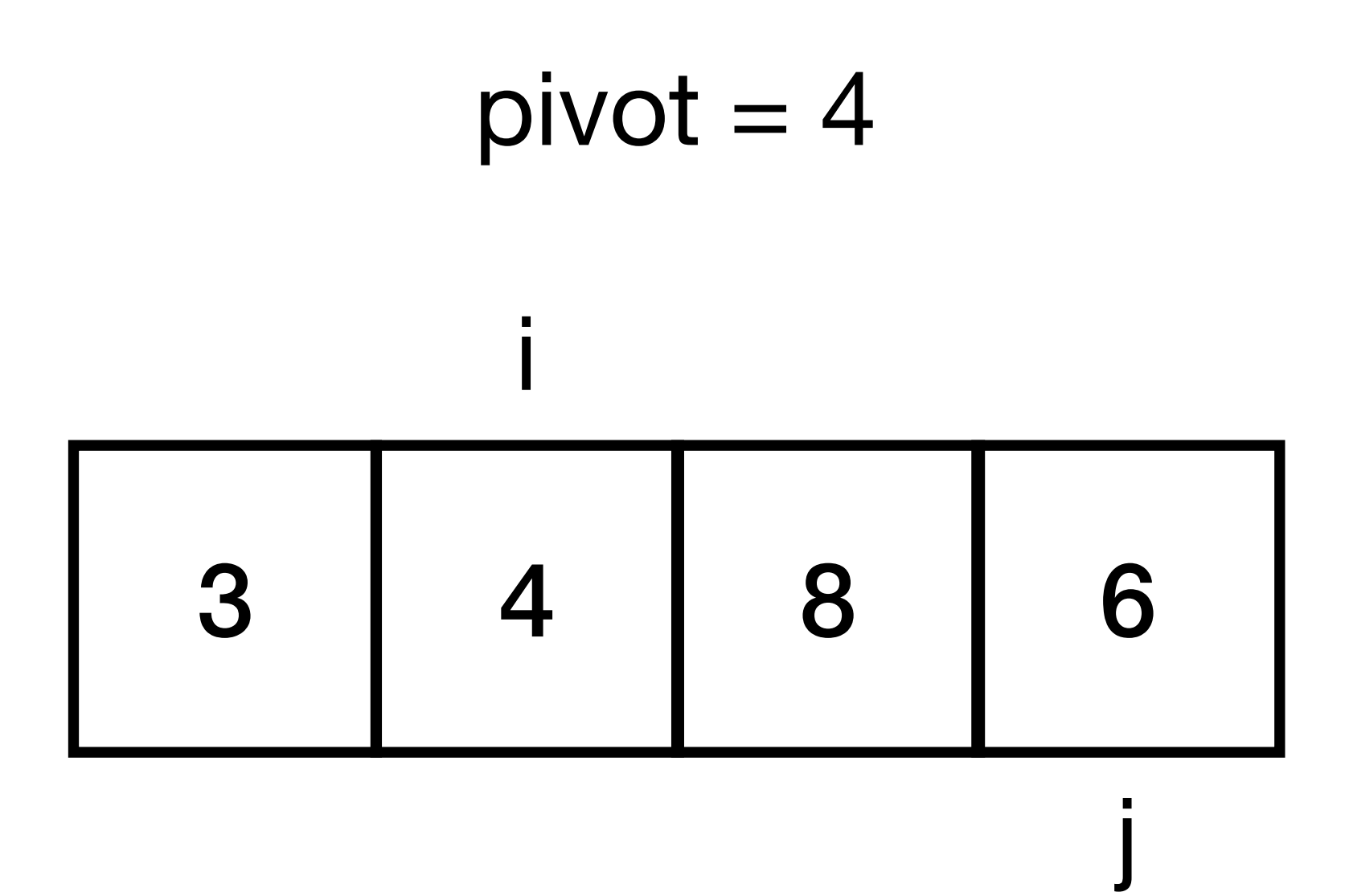

```
quicksort(vector, start, end)
 if start < end then
   p = partition(vector, start, end)
    quicksort(vector, start, p - 1)
    quicksort(vector, p + 1, end)
```

```
partition(vector, start, end) 
 pivot = vector[end]
 = start
 for j from start to end
   if vector[j] < pivot then
      swap vector[i] and vector[j]
      i = i + 1 swap vector[i] and vector[end]
 return i
```
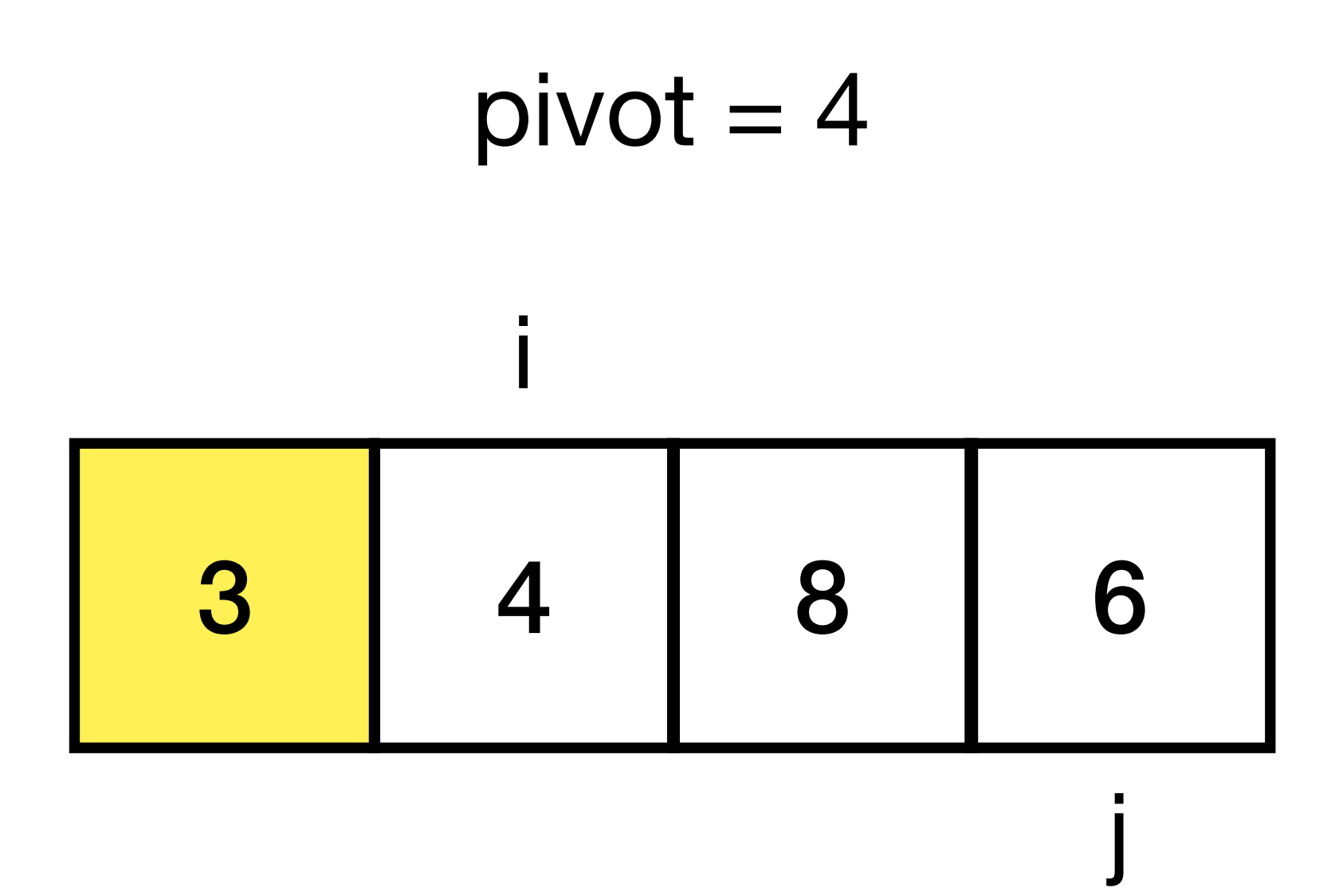

```
quicksort(vector, start, end)
 if start < end then
   p = partition(vector, start, end)
    quicksort(vector, start, p - 1)
    quicksort(vector, p + 1, end)
```

```
partition(vector, start, end) 
 pivot = vector[end]
 = start
 for j from start to end
   if vector[j] < pivot then
      swap vector[i] and vector[j]
      i = i + 1 swap vector[i] and vector[end]
 return i
```
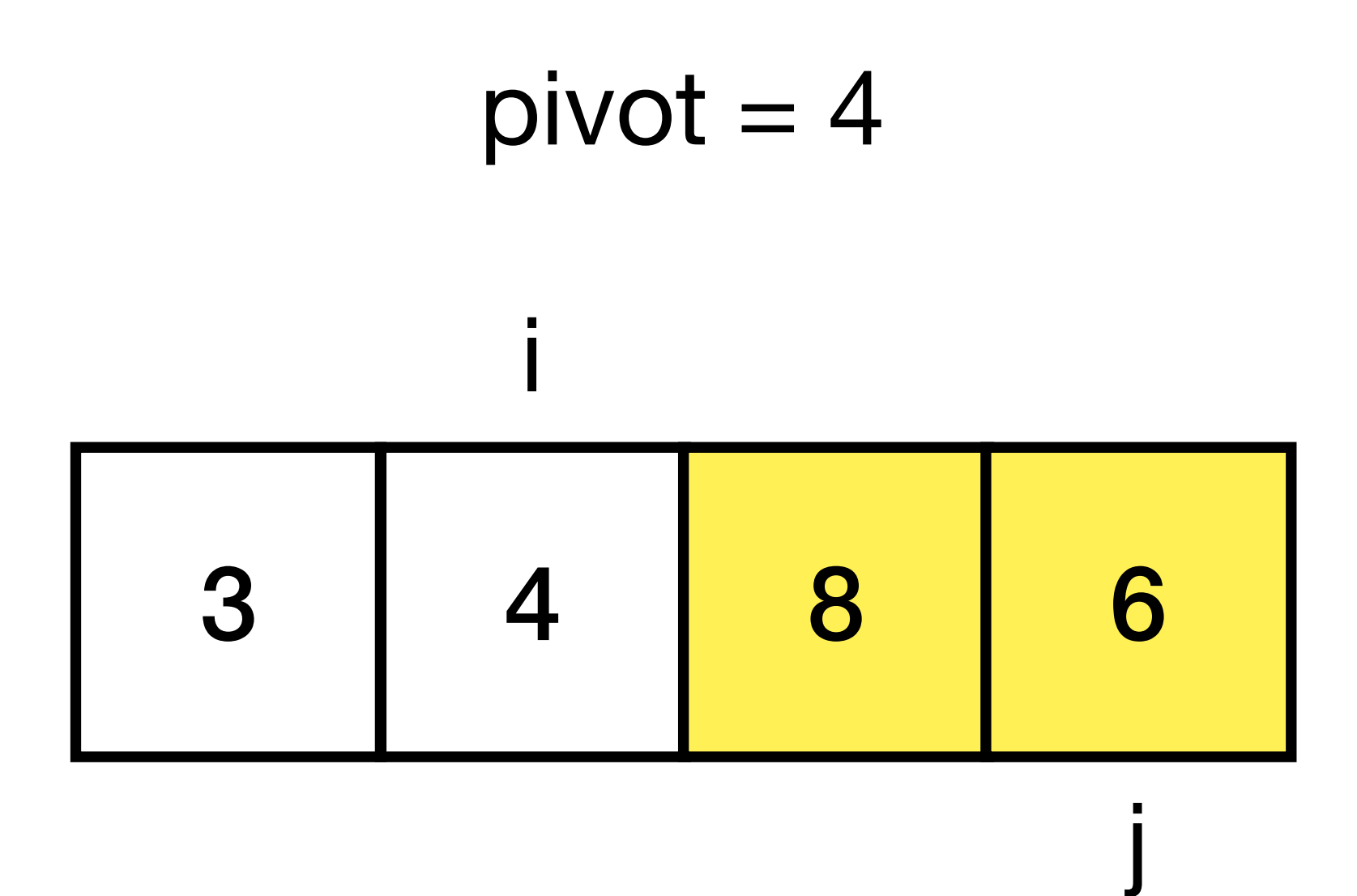

```
quicksort(vector, start, end)
 if start < end then
   p = partition(vector, start, end)
    quicksort(vector, start, p - 1)
    quicksort(vector, p + 1, end)
```

```
partition(vector, start, end) 
pivot = vector[end]= start
 for j from start to end
   if vector[j] < pivot then
      swap vector[i] and vector[j]
      i = i + 1 swap vector[i] and vector[end]
 return i
```
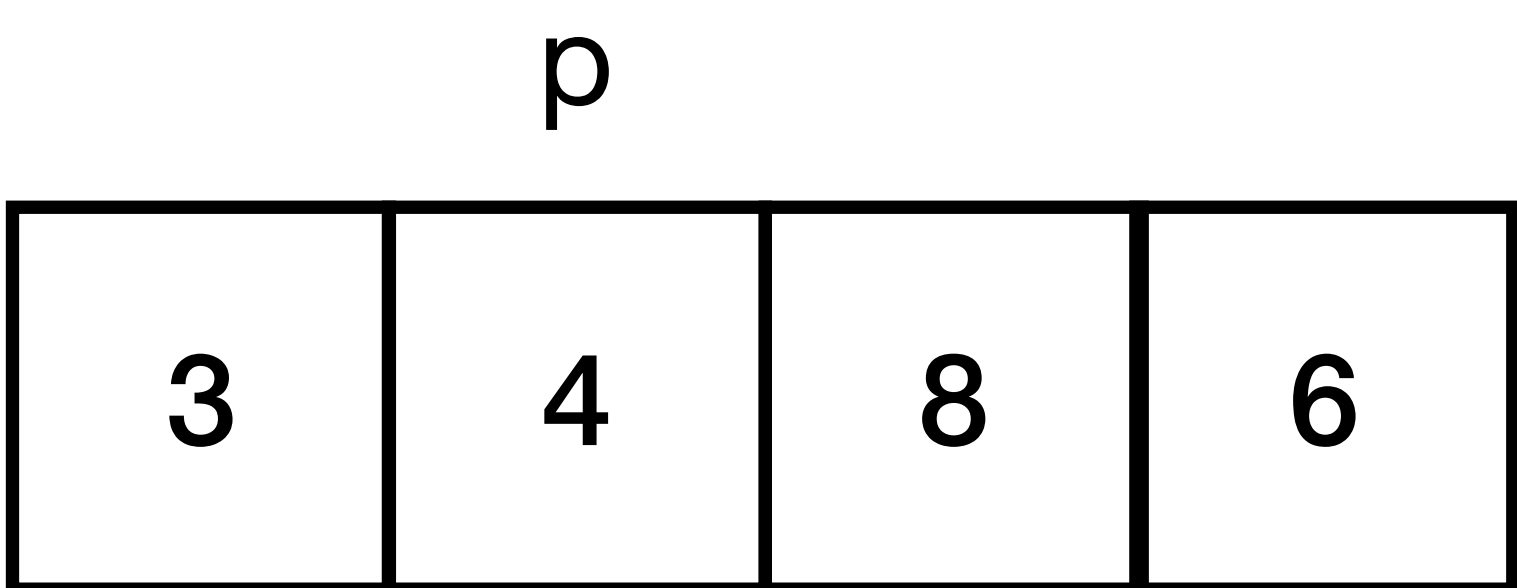

```
quicksort(vector, start, end)
 if start < end then
   p = partition(vector, start, end)
    quicksort(vector, start, p - 1)
    quicksort(vector, p + 1, end)
```

```
partition(vector, start, end) 
pivot = vector[end]= start
 for j from start to end
   if vector[j] < pivot then
      swap vector[i] and vector[j]
      i = i + 1 swap vector[i] and vector[end]
 return i
```
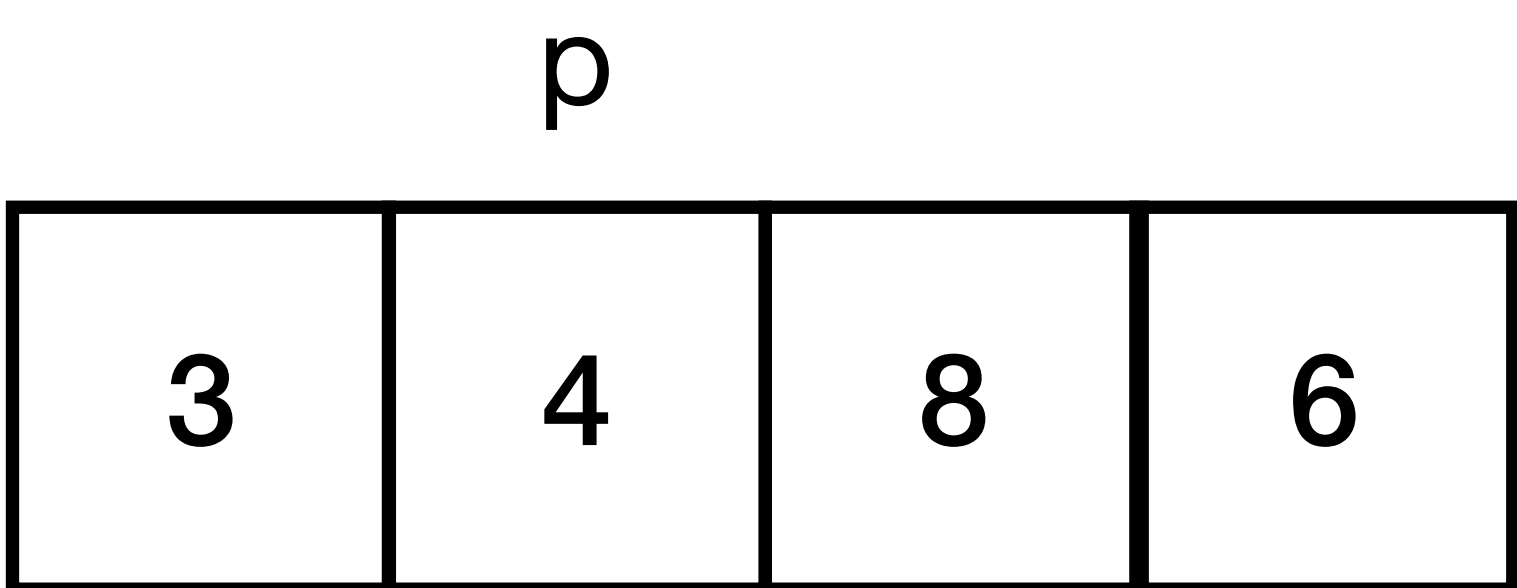

```
quicksort(vector, start, end)
 if start < end then
   p = partition(vector, start, end)
    quicksort(vector, start, p - 1)
    quicksort(vector, p + 1, end)
```
Quicksort has many different implementations and performance varies significantly with implementation.

- How do we choose a pivot (divider)? There are many schemes.
- Quicksort doesn't do well on sorted lists or when there are many repeated values. Quicksort can have worst-case complexity of *O* (n2).
- In the best cases, with a good implementation, quicksort outperforms merge sort (and heap sort, which we'll see a little later).
- Sometimes it is implemented in a hybrid form, with insertion sort used when subproblems become small.

#### Merge sort

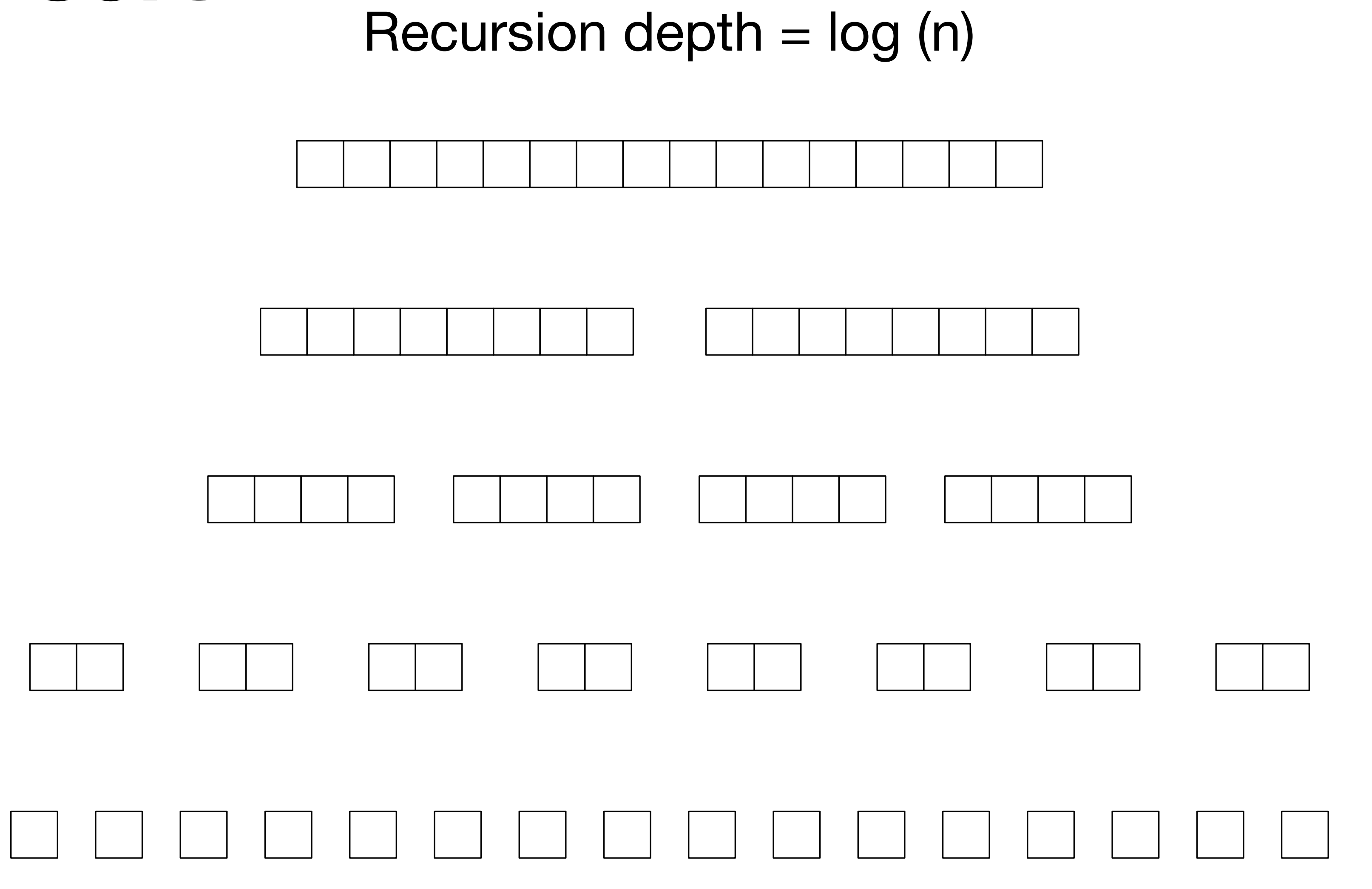

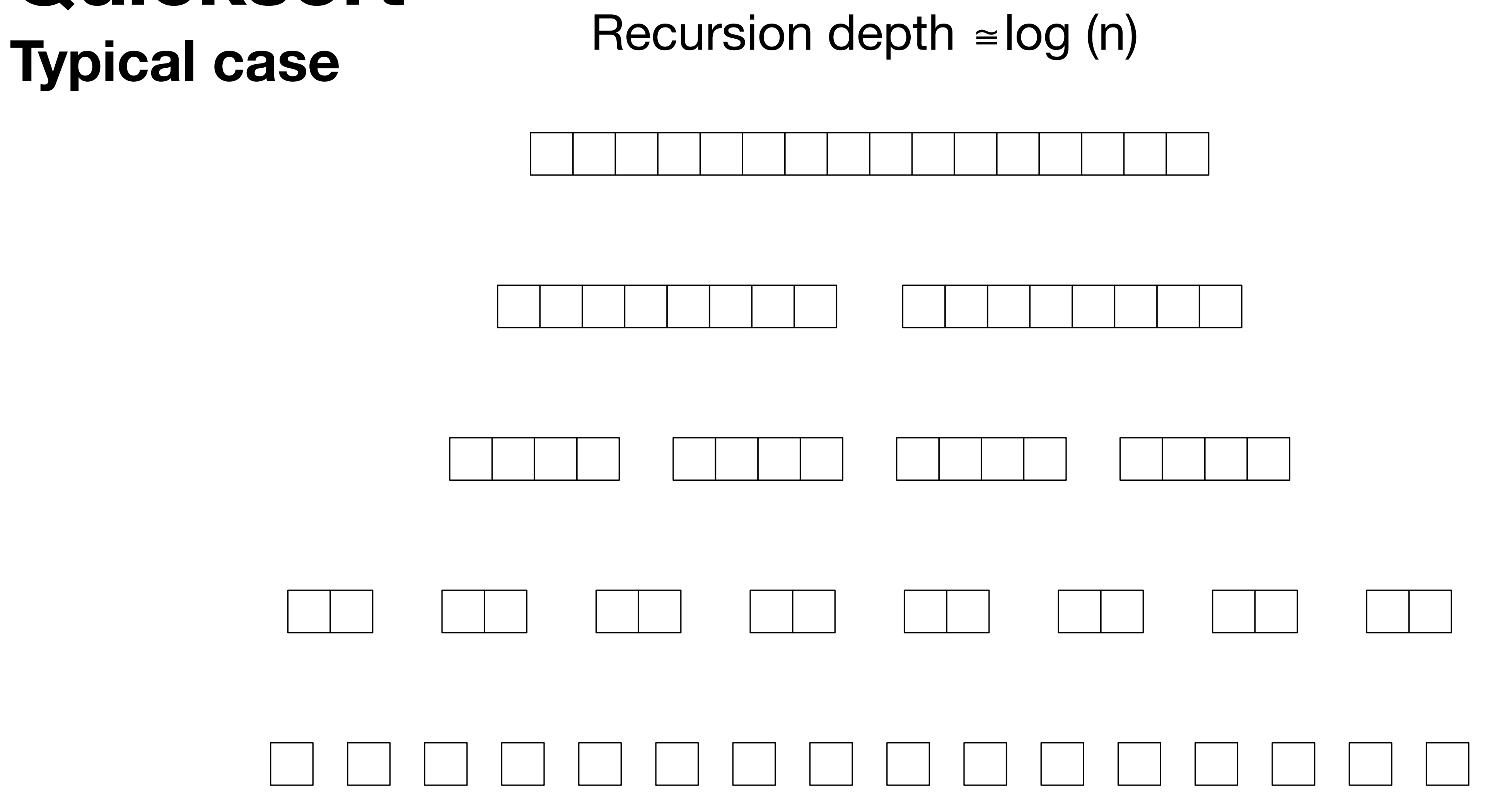

#### **Quicksort Worst case**

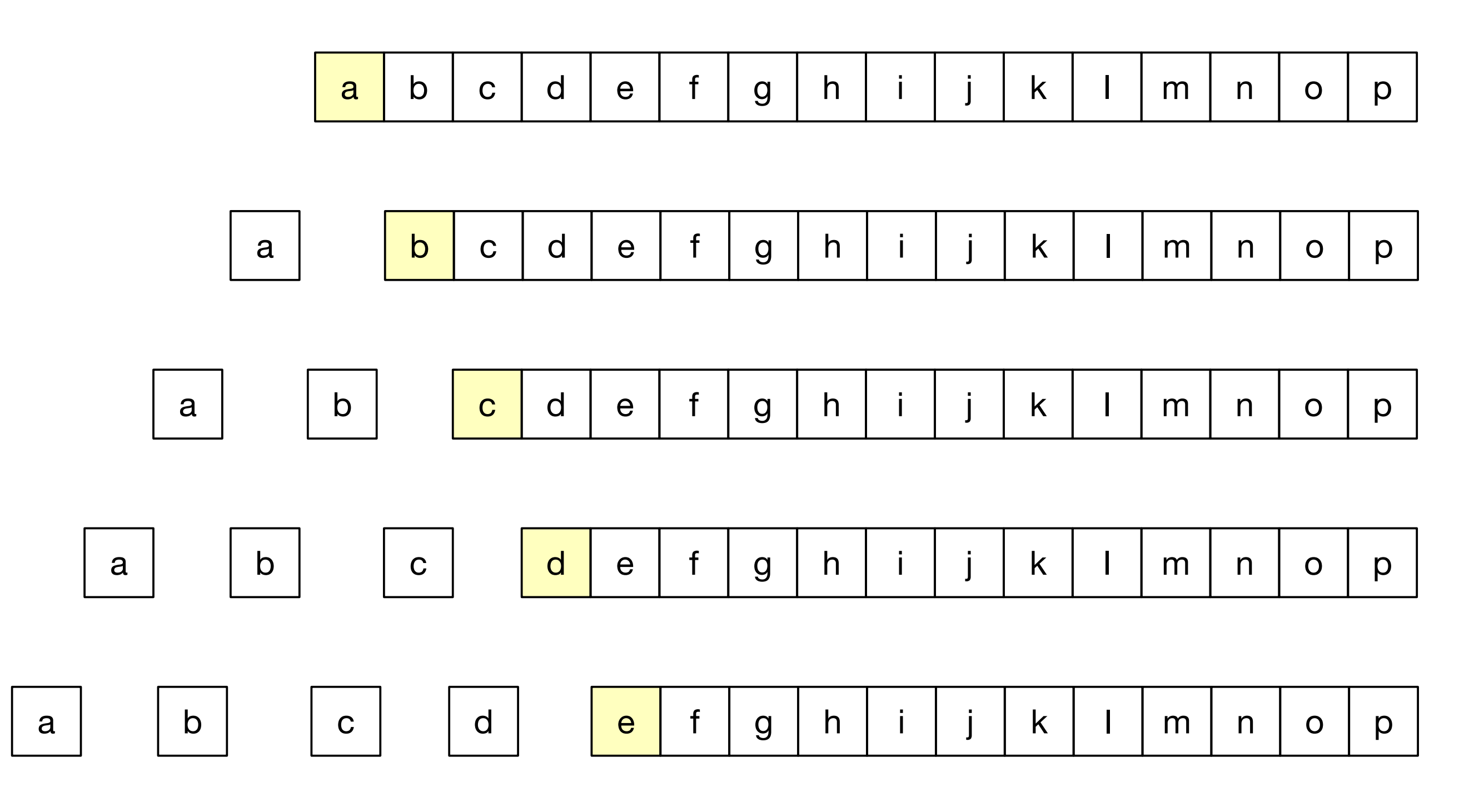

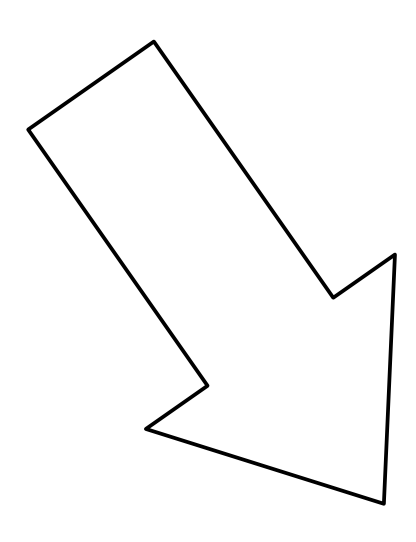

recursion depth = n

#### **Quicksort Choosing a pivot**

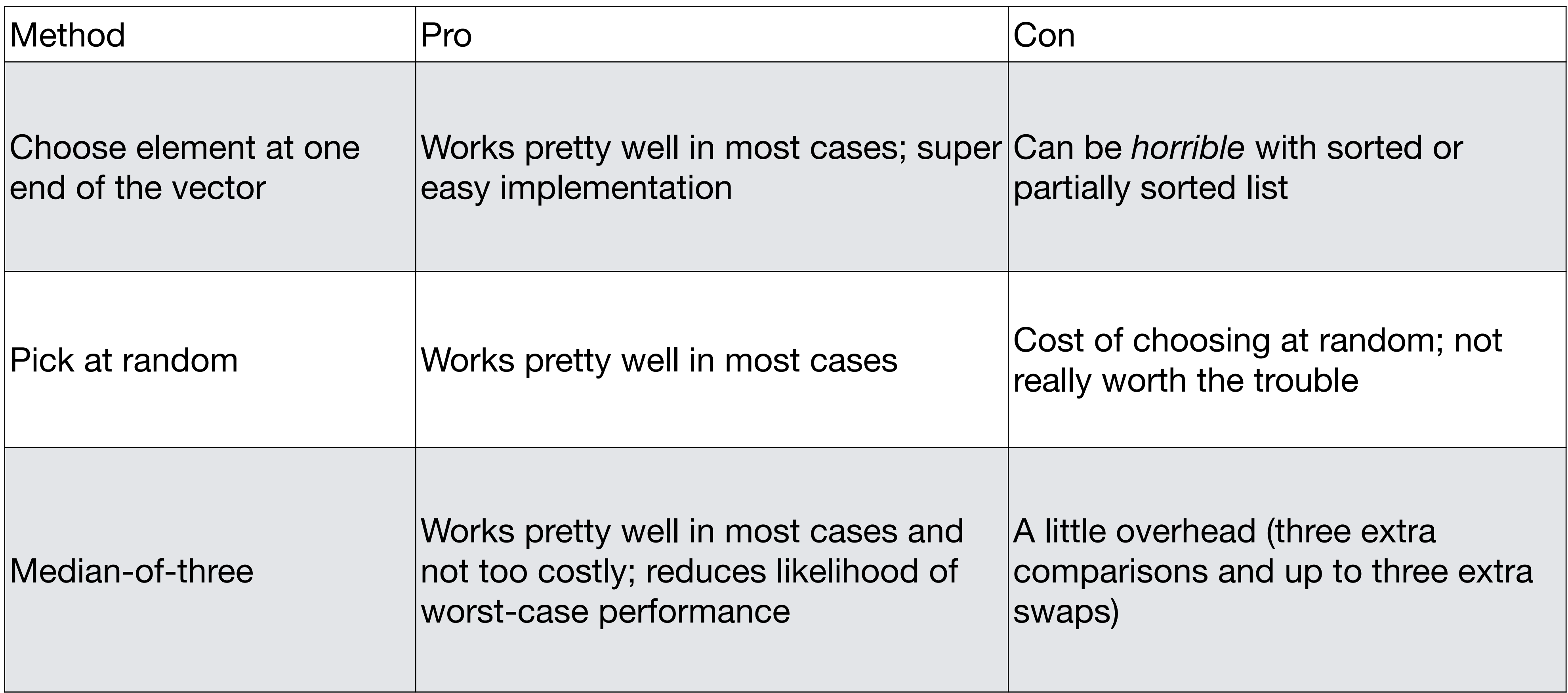

// pseudo-code, given some vector v, and start and end indices  $middle = (start + end) / 2;$ if element indexed by middle is less than element indexed by start swap middle and start if element indexed by end is less than element indexed by start swap end and start if element indexed by middle is less then element indexed by end swap middle and end let the pivot be the element now at the end position

- 
- 
- 
- 
- 

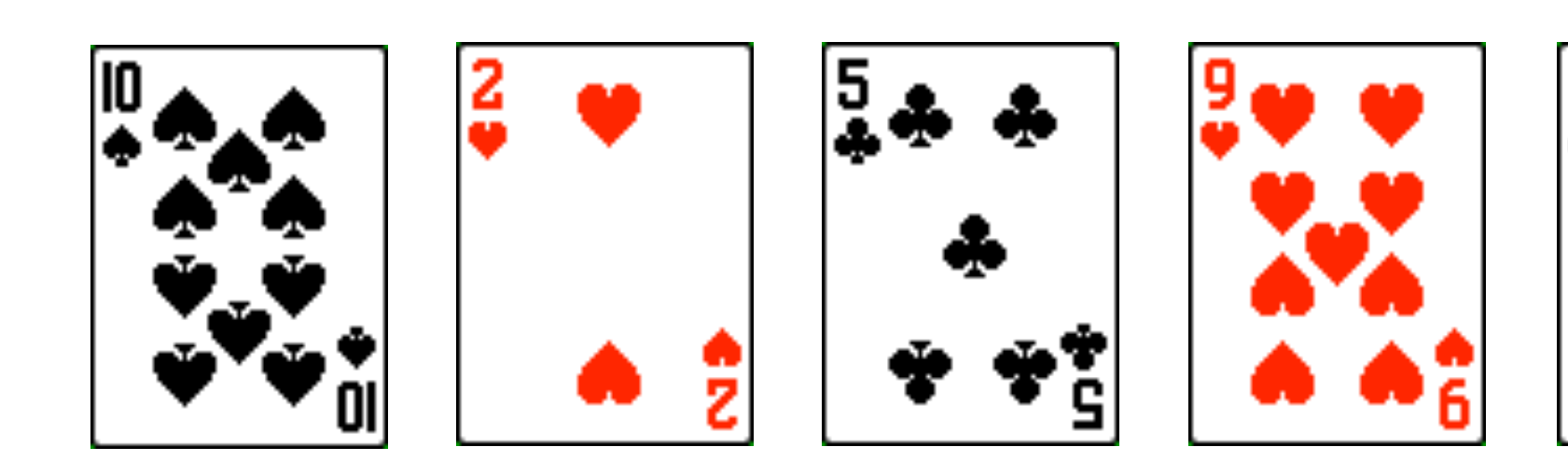

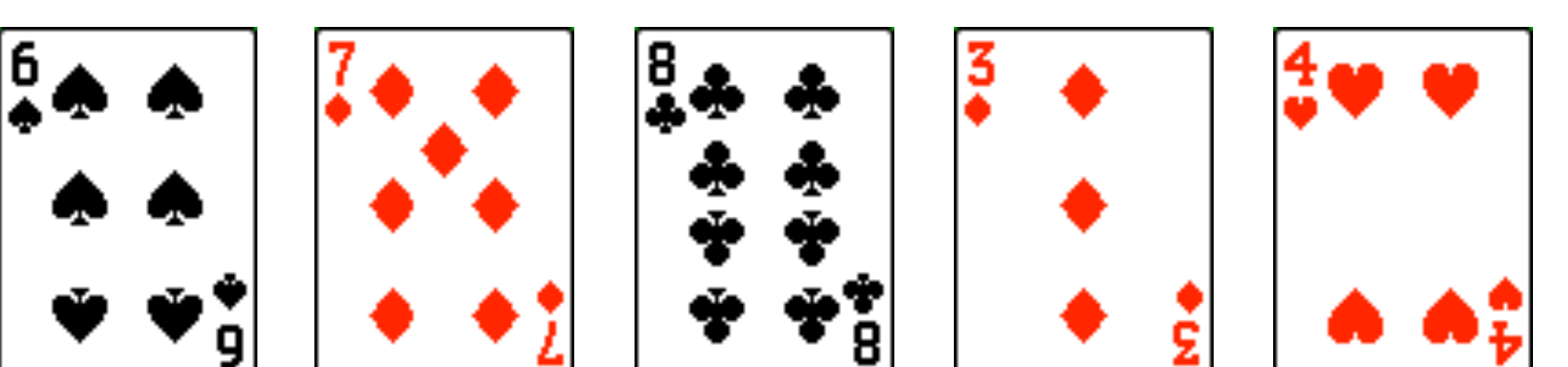

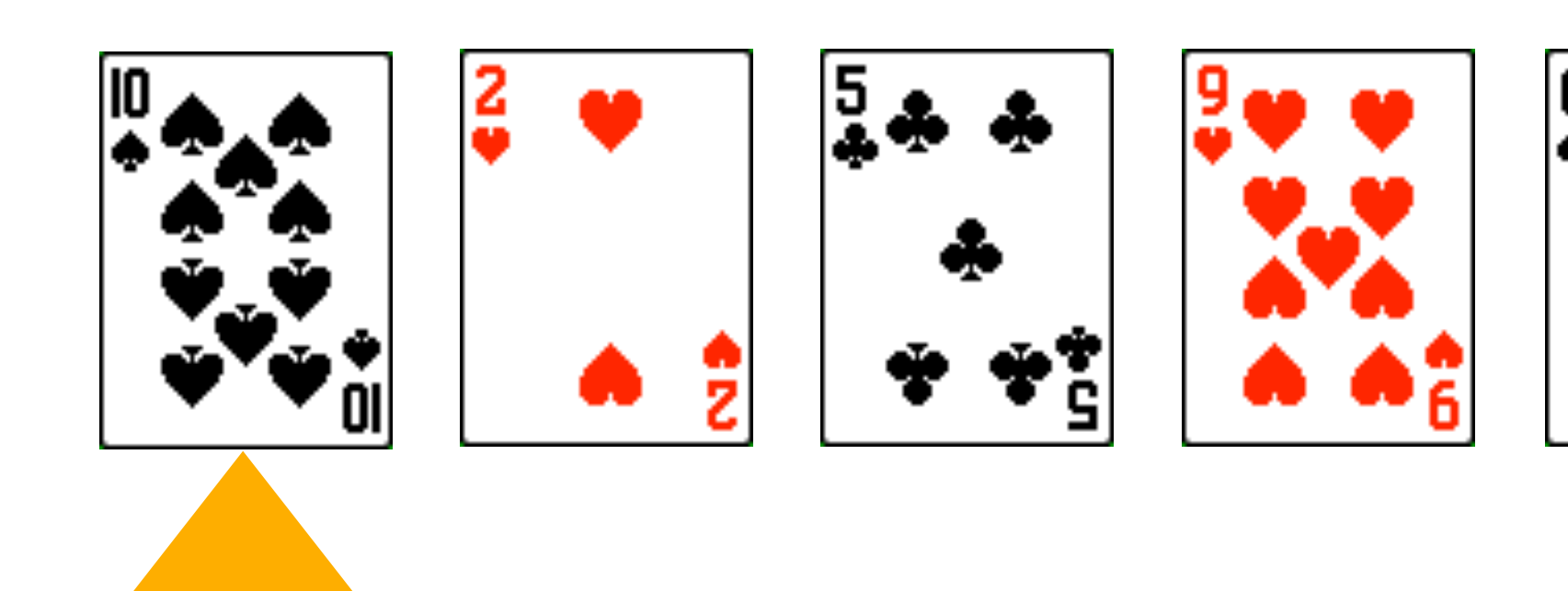

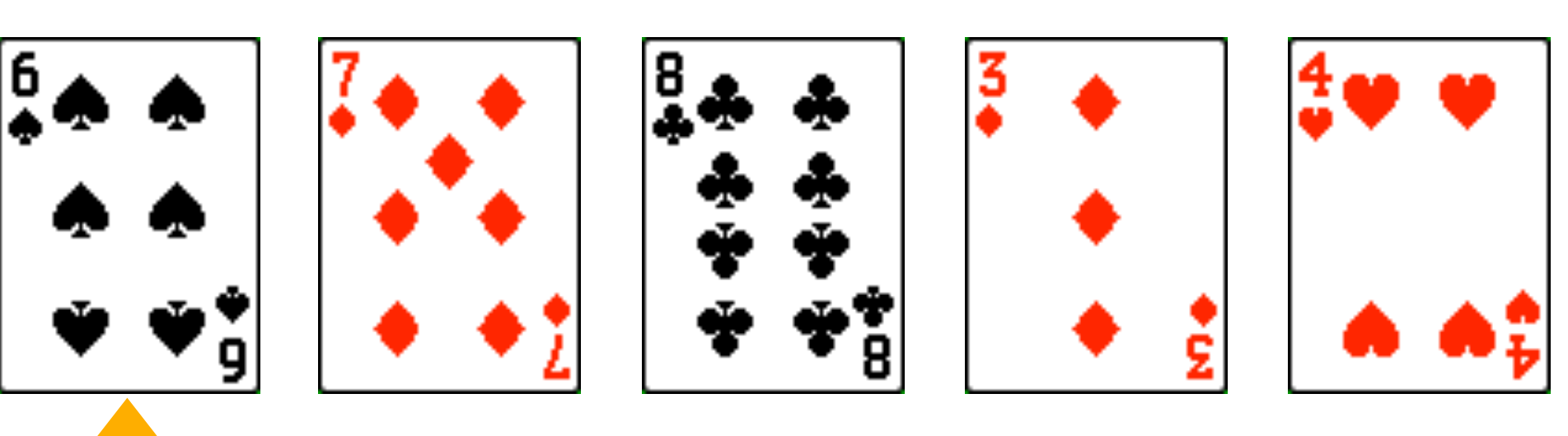

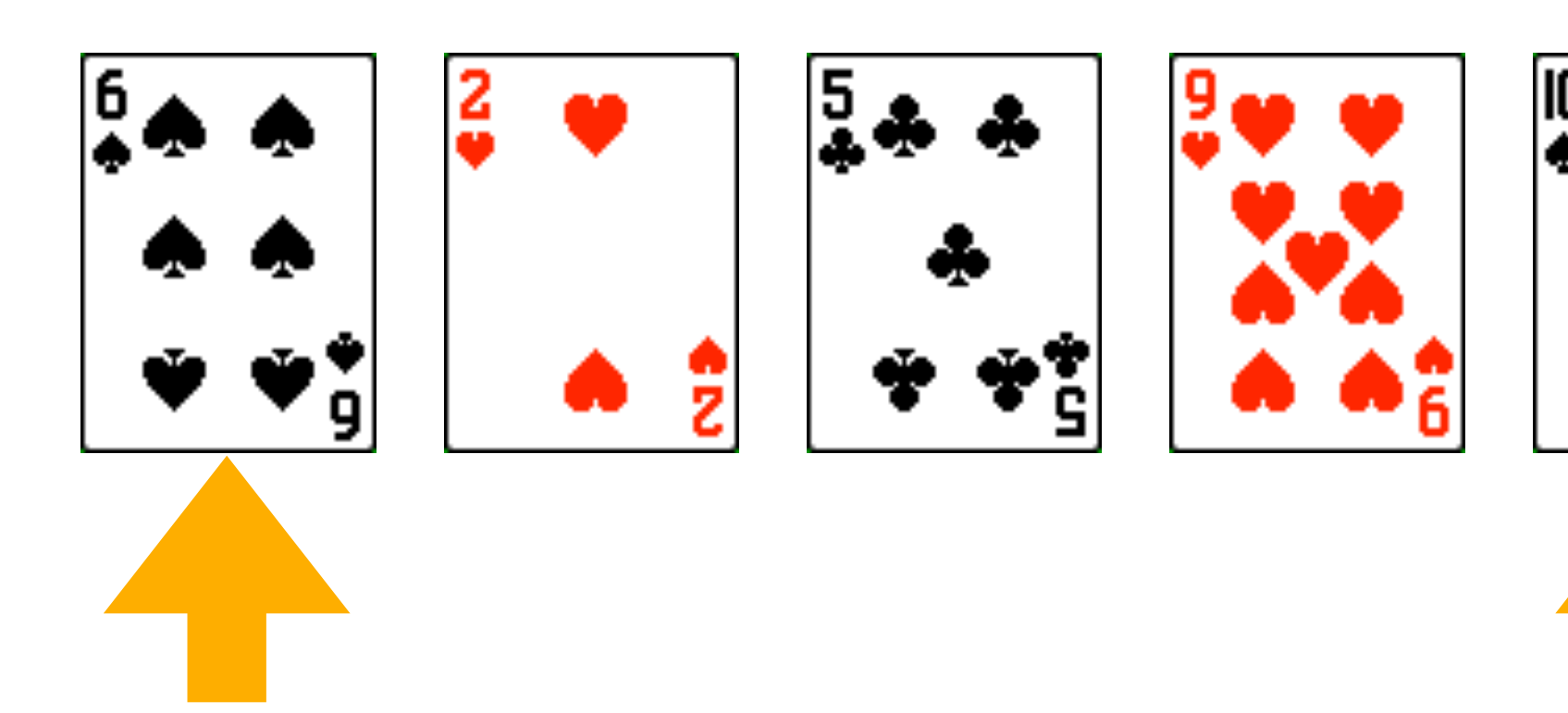

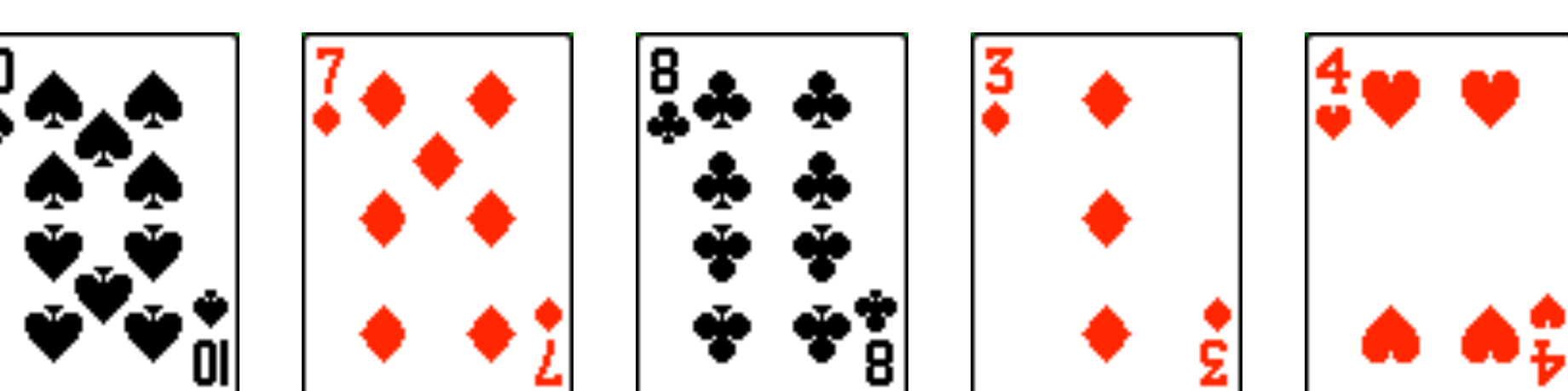

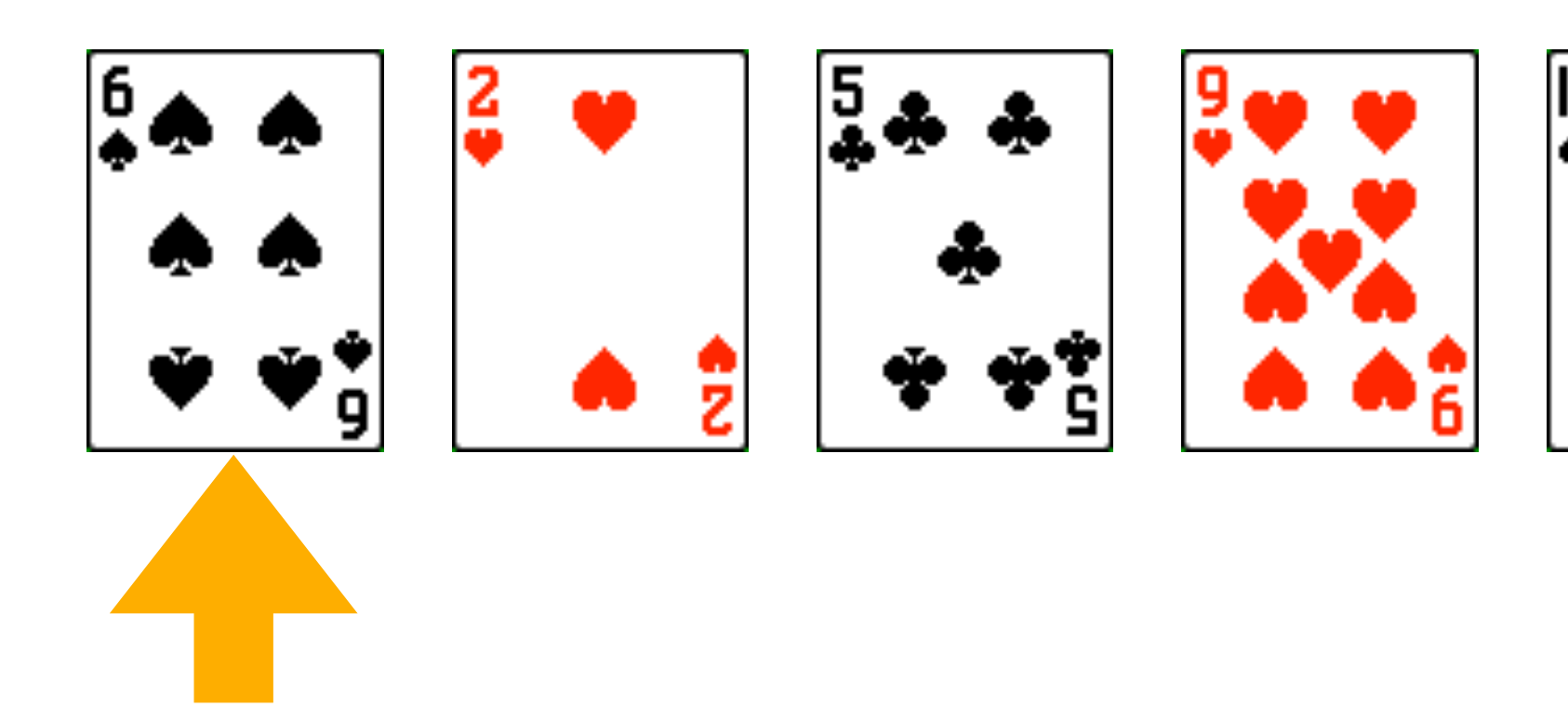

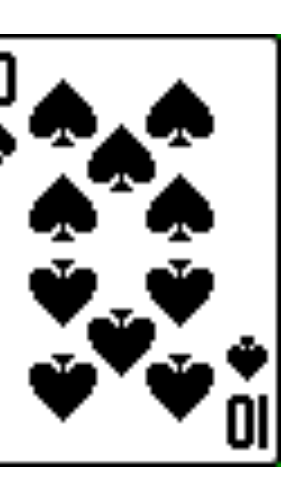

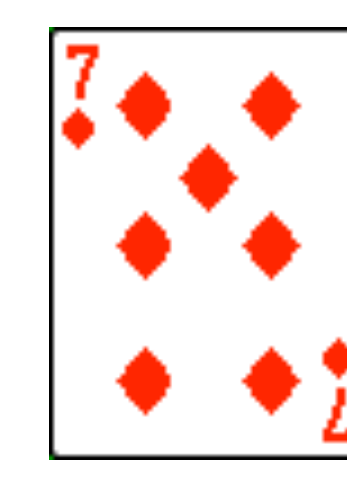

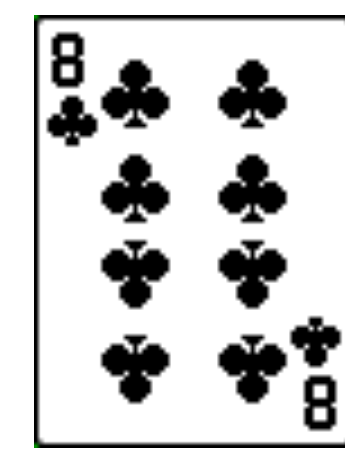

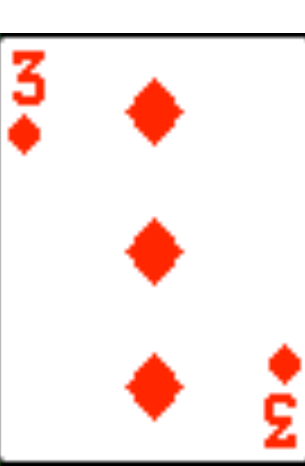

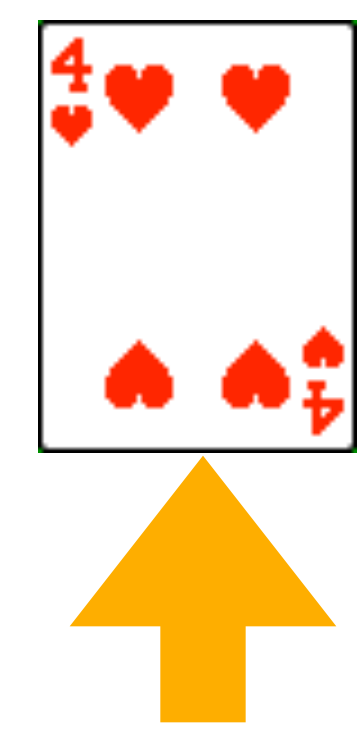

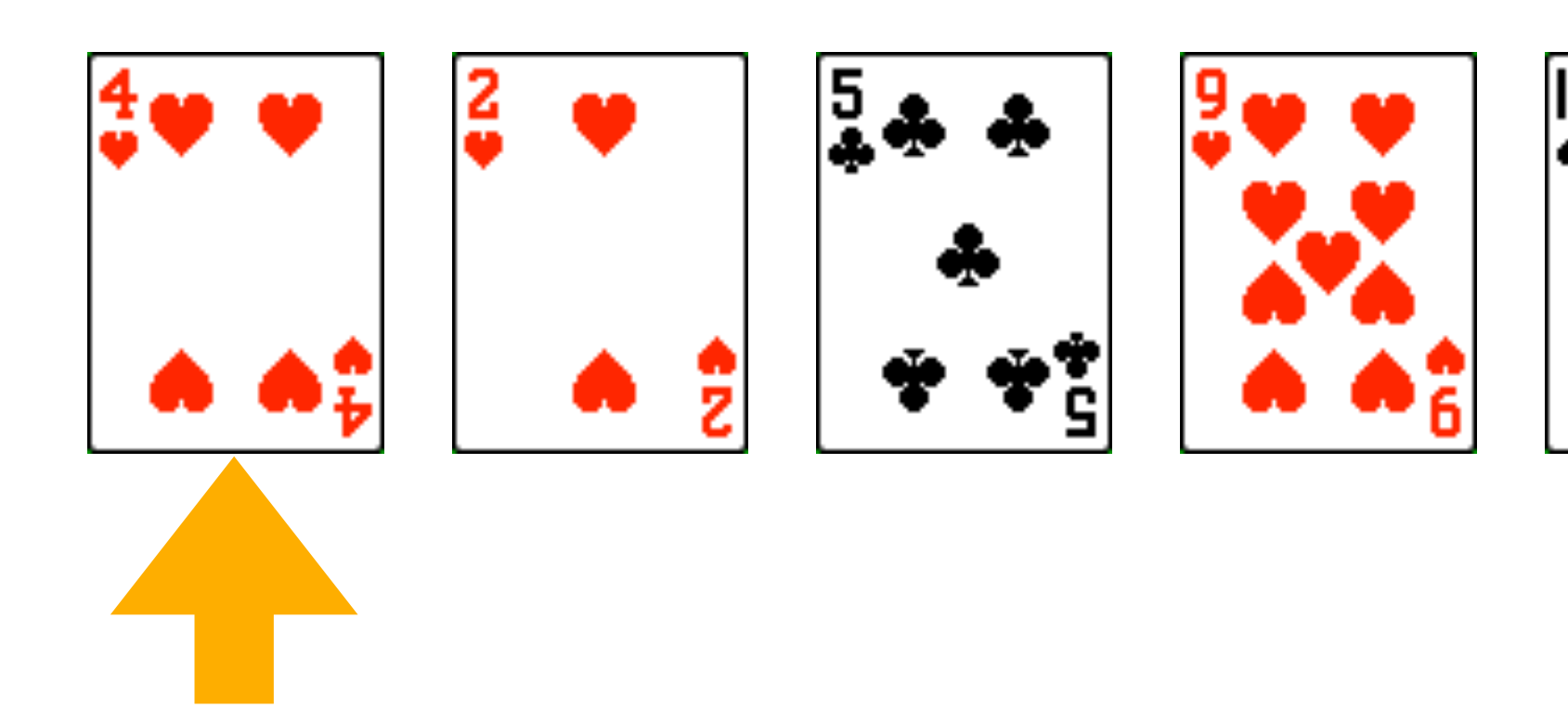

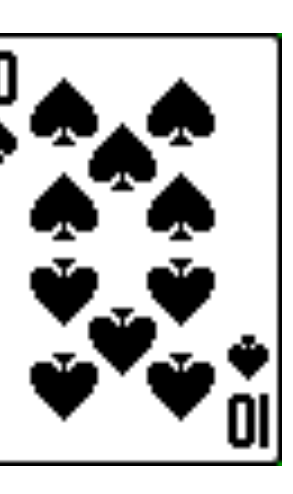

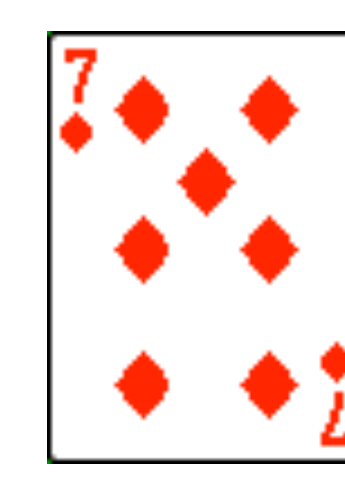

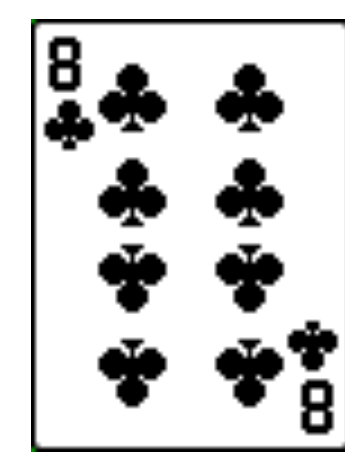

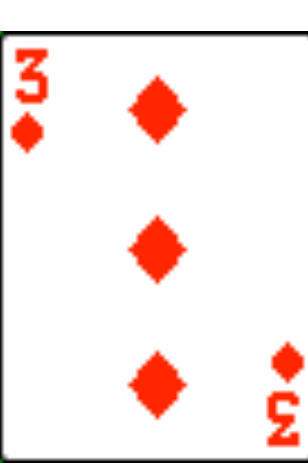

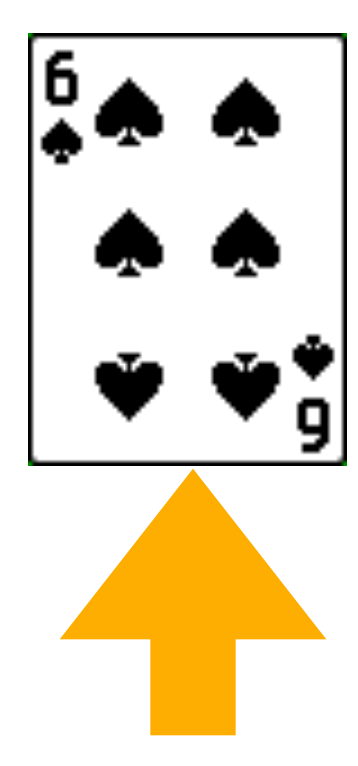

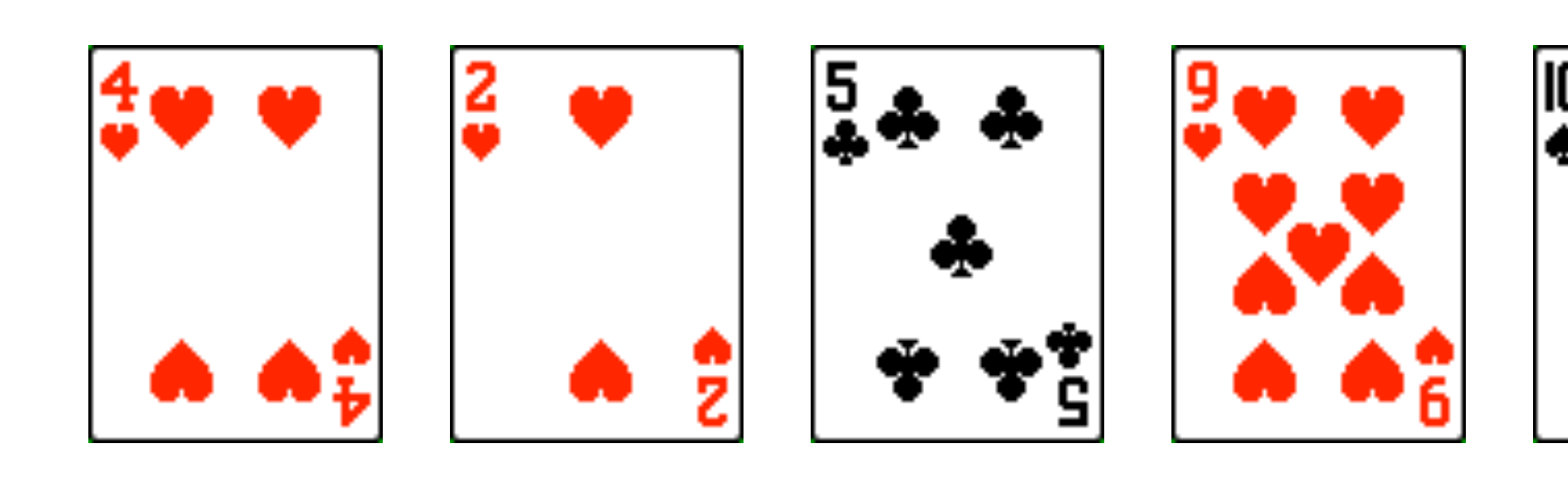

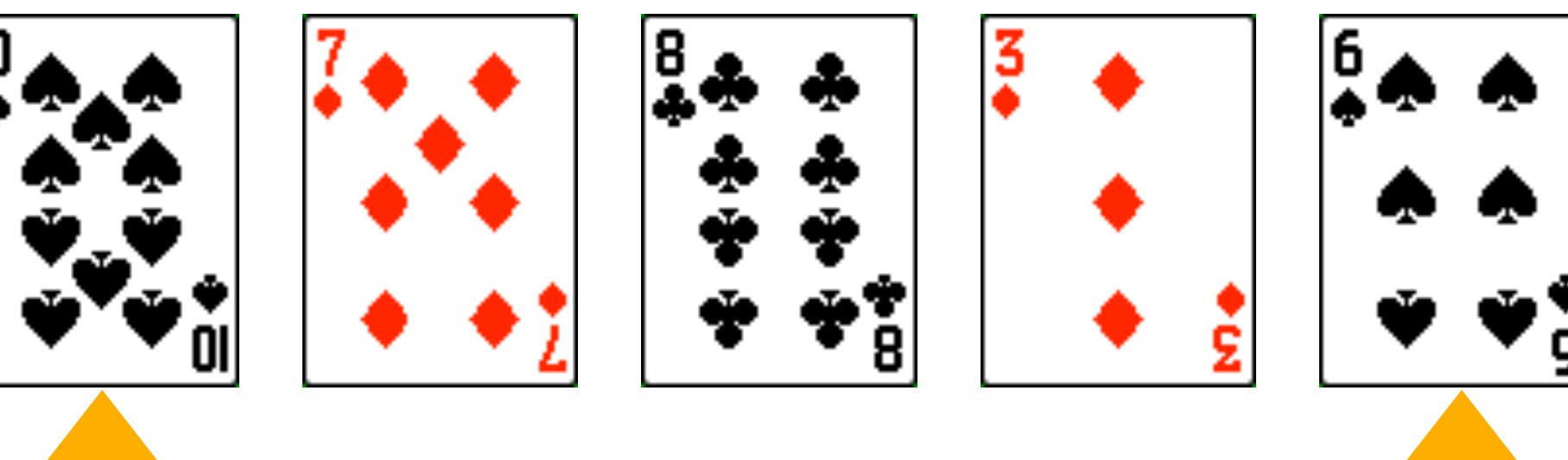

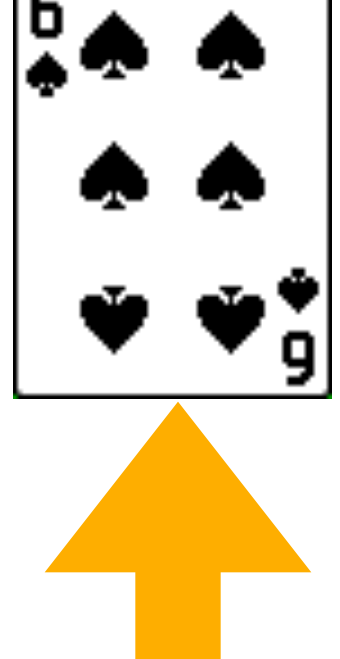

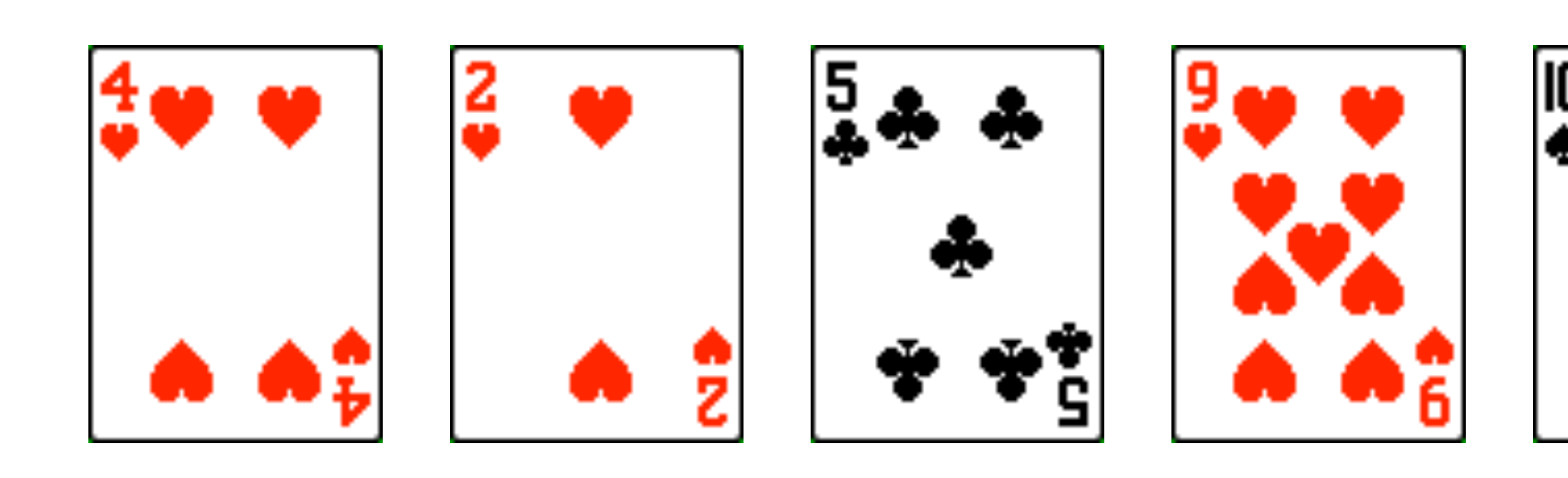

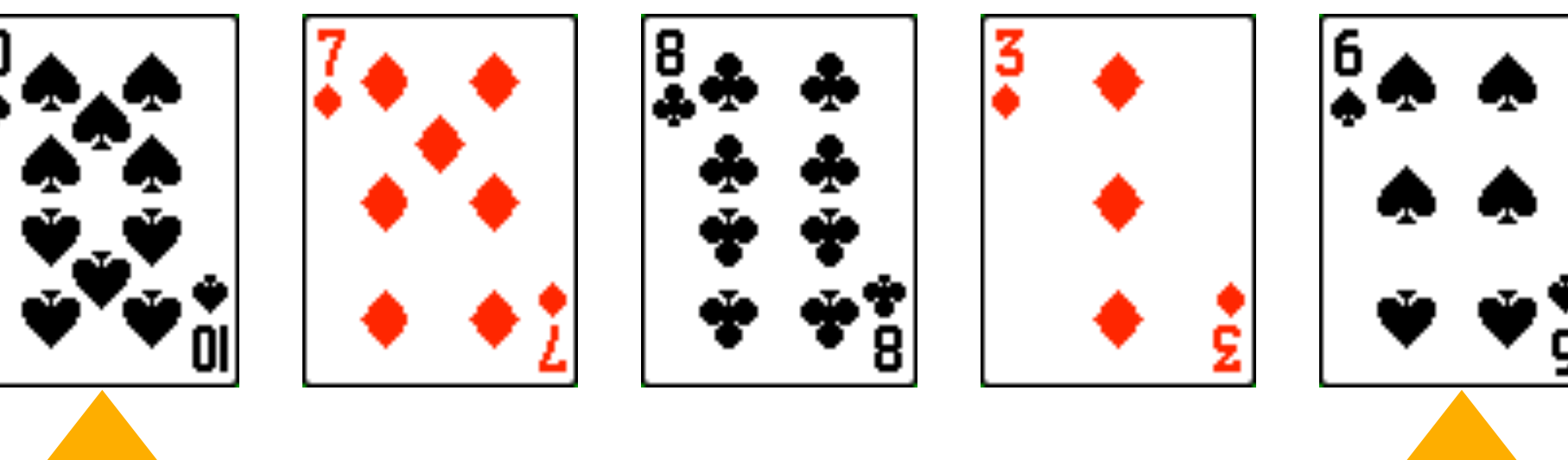

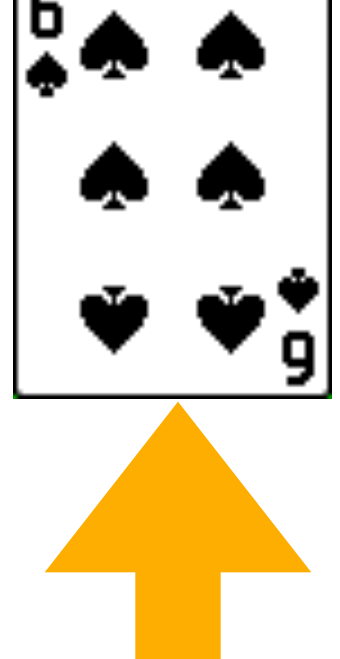

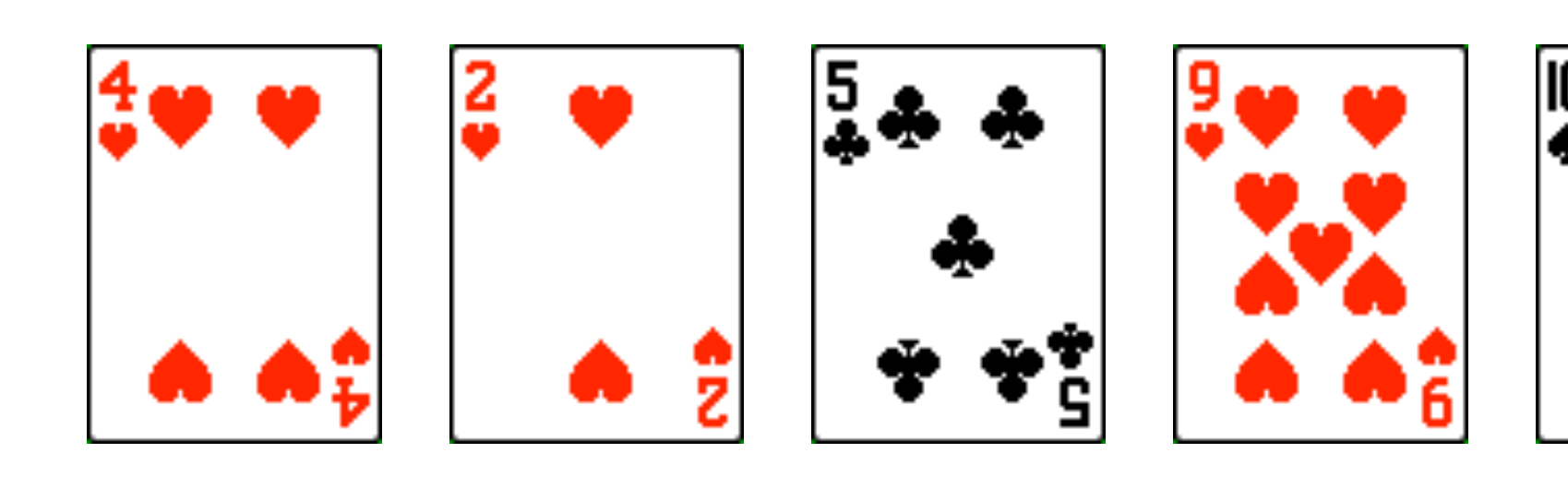

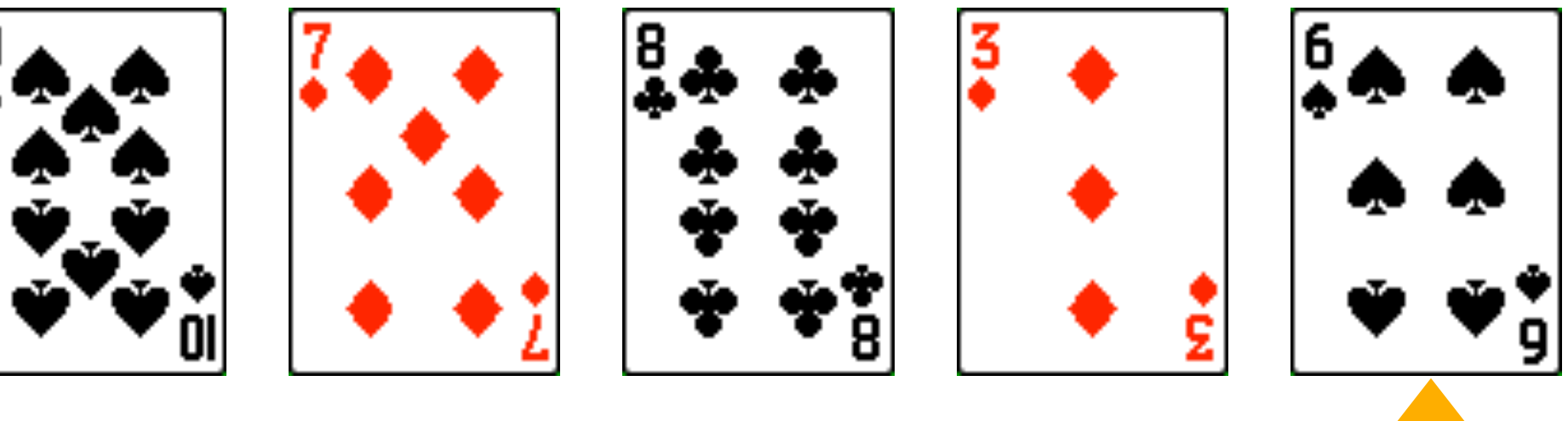

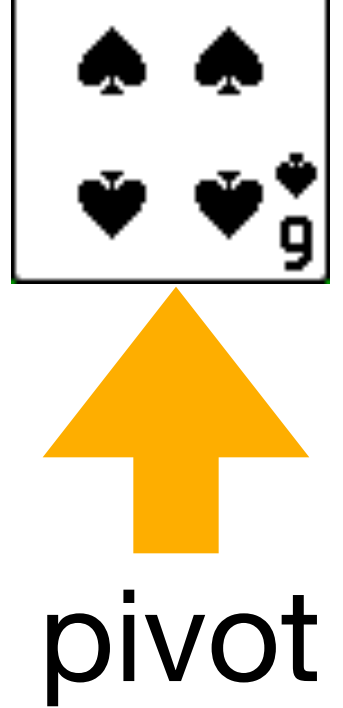

# **Quicksort Complexity**

The partition function must process *O* (*n*) elements, and the recursion depth is typically *O* (log *n*), hence *O* (*n* log *n*). This is the best case and average case.

The worst case is, as we have seen, when we have a linear chain of partitions, and a recursion depth of *O* (*n*). Again, the partition function processes *O* (*n*) elements so we have *O* (*n2*).

However, we can avoid worst-case performance in many situations by choosing our pivot well. This is why many implementations of quicksort use the medianof-three approach, or something similar.

#### **Quicksort Stability**

Is quicksort stable? MAYBE

# **Quicksort hybrid**

It is not uncommon that quicksort is hybridized with another algorithm - typically insertion sort.

When we have small vectors, we've seen that swapping an element with itself is not uncommon. One way to address this is to use insertion sort for vectors below a certain size, say around ten elements. This gives quicksort a modest speedup in many cases.

#### **Comparison**

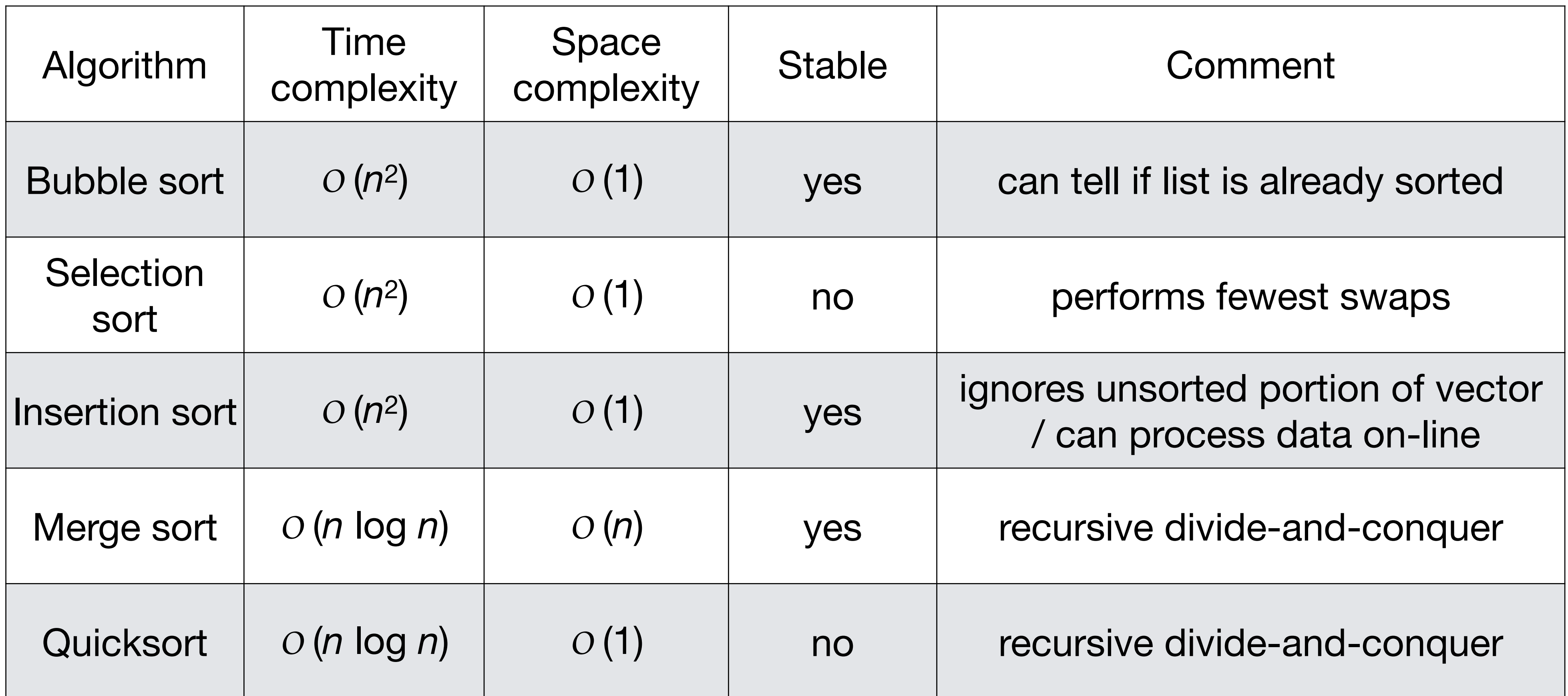

#### **Comparison**

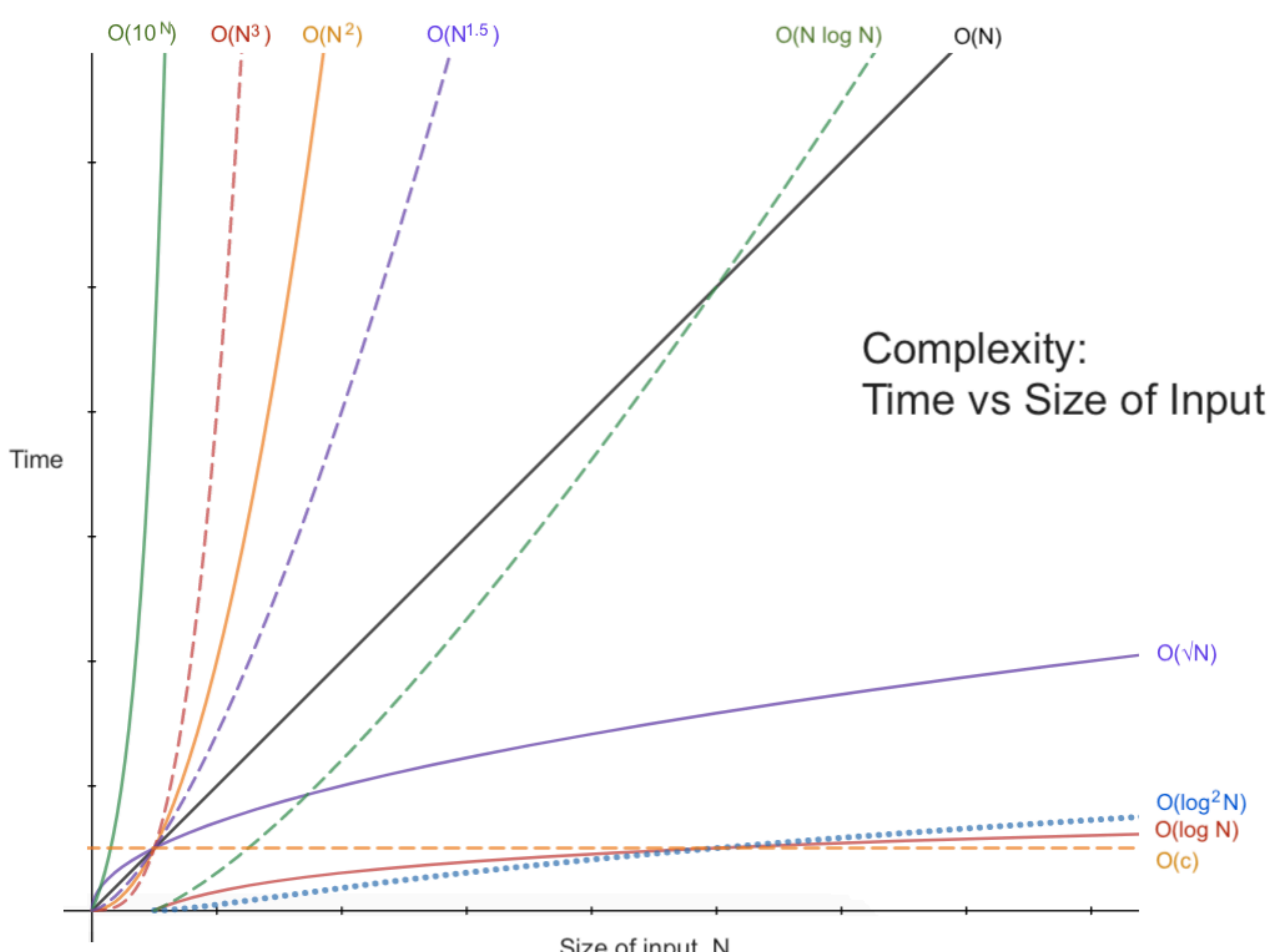

Size of input, N

#### **Summary**

- Quicksort is a recursive divide-and-conquer algorithm.
- Quicksort has *O* (*n* log *n*) time complexity.
- Quicksort has *O* (1) space complexity.
- Quicksort in its original design is not stable, but at the expense of increasing space complexity it can be implemented as a stable algorithm.